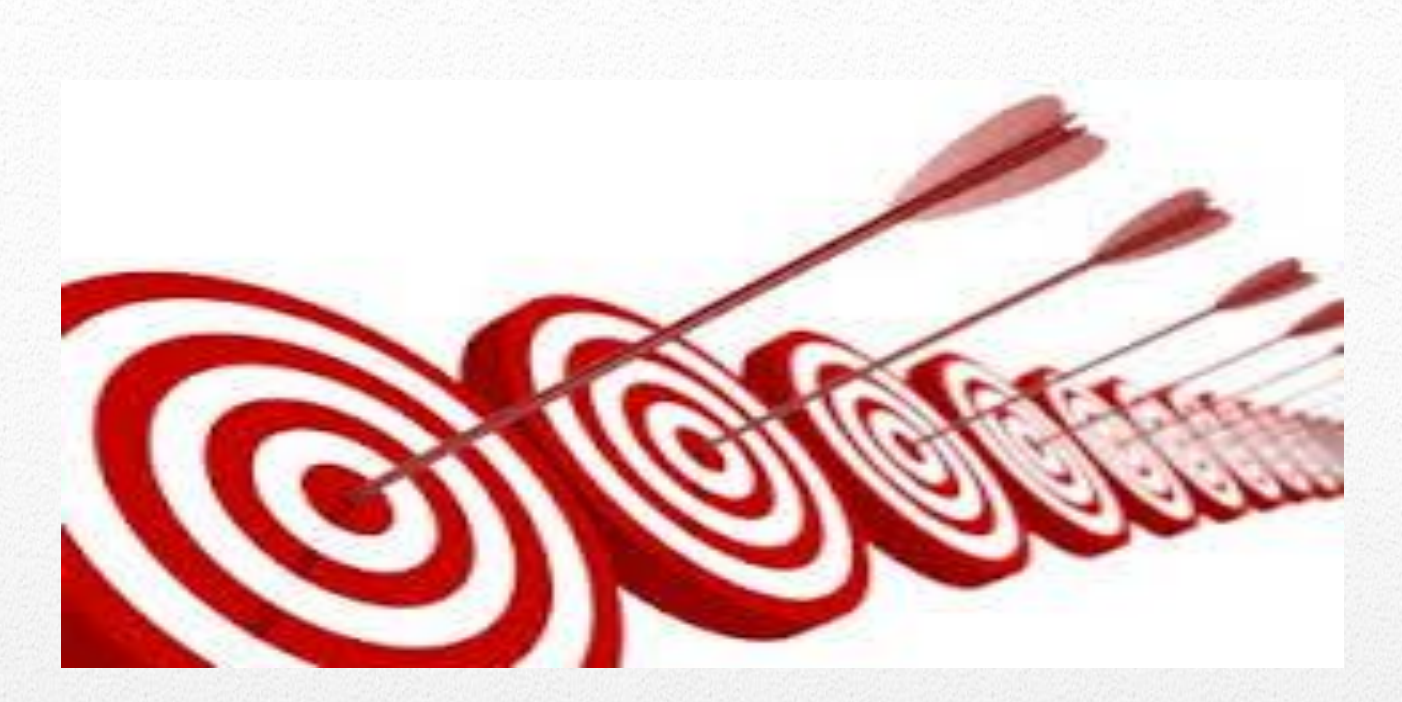

# **การหาคุณภาพของเครื่องมือวัด และประเม ิ นผล**

*โครงการบริการวิชาการ ท่าสาบโมเดล*

อาจารย์ปราณี หล าเบ็ญสะ สาขาการวัดและประเมินผล คณะครุศาสตร์ มหาวิทยาลัยราชภัฏยะลา

*11/6/2559*

# **คุณภาพของเครื่องมือวัดและประเมินผล**

# **คุณลักษณะที่ดีของเครื่องมือวัดและประเมินผล**

ึการตรวจสอบคุณภาพของแบบทดสอบที่ใช้ในการวัดผลจะต้องทำการตรวจสอบคุณภาพด้านต่างๆ ที่จำเป็น ของแบบทดสอบแต่ละชนิดดังต่อไปนี้

 **1. ความเที่ยงตรง (Validity)** เป็นความถูกต้องสอดคล้องของแบบทดสอบกับสิ่งที่ต้องการจะวัด ซึ่งเป็น ์ คุณลักษณะของแบบทดสอบที่ถือว่าสำคัญที่สุด โดยมีเกณฑ์ในการเปรียบเทียบ คือ เนื้อหา โครงสร้าง สภาพ ปัจจุบัน และอนาคต

 **2. ความเชื่อมั่น (Reliability)** เป็นความคงเส้นคงวาของคะแนนในการวัดแต่ละครั้ง หรือ ความคงที่ของ ี ผลการวัด ผลของการวัดไม่ว่าจะเป็นคะแนนหรืออันดับที่ก็ตาม เมื่อวัดได้ผลออกมาแล้วสามารถเชื่อถือได้ในระดับสูง<br>จนสามารถประกันได้ว่า ถ้ามีการตรวจสอบผลซ้ำอีกไม่ว่า กี่ครั้งก็จะได้ผลใกล้เคียงและ สอดคล้องกับผลการวัดเดิม ้จนสามารถประกันได้ว่า ถ้ามีการตรวจสอบผลซ้ำอีกไม่ว่า นั่นเอง

 **3. ความเป็นปรนัย (Objectivity)** เป็นความชัดเจน**ที่**ทุกฝ่ายที่เกี่ยวข้องกับการวัดผล ครั้งนั้นมีความเห็น ้สอดคล้องกันในเรื่องของคำถาม ค่าของคะแนนหรืออันดับที่ที่วัดได้ ตลอดจนการแปลงค่าคะแนนเป็นผลประเมินในการ ตัดสินคุณค่าก็สอดคล้องตรงกัน การพิจารณาความเป็นปรนัยของแบบทดสอบมีหลายประการ คุณสมบัติความเป็น ี ปรนัยของแบบทดสอบที่สำคัญ ได้แก่ คุณสมบัติ 3 ประการ ดังนี้

 **3.1 ชัดแจ้งในความหมายของค าถาม** ข้อสอบที่เป็นปรนัย ทุกคนที่อ่านข้อสอบ ไม่ว่าจะเป็นผู้สอบหรือผู้ ตรวจข้อสอบย่อมจะเข้าใจตรงกันไม่ตีความไปคนละแง่

 **3.2 ตรวจให้คะแนนได้ตรงกัน** ข้อสอบที่มีความเป็นปรนัย ไม่ว่าจะเป็นผู้ออก ข้อสอบหรือใครก็ตาม ้สามารถตรวจให้คะแนนได้ตรงกัน ข้อสอบที่ผู้ตรวจเฉลยไม่ตรงกัน แสดงให้เห็นถึงความไม่ชัดเจนในคำถามและคำตอบ

 **3.3 แปลความหมายของคะแนนได้ตรงกัน** โดยทั่วไปข้อสอบปรนัยนั้นผู้ตอบถูกจะได้ 1 คะแนน ตอบ ่ ผิดจะได้ศูนย์คะแนน จำนวนคะแนนที่ได้จะแทนจำนวนข้อที่ถูก ทำให้สามารถแปลความหมายได้ชัดเจนว่าใคร เก่ง อ่อนอย่างไร ตอบถูกมากน้อยต่างกันอย่างไร

่ ข้อสอบประเภทถูกผิด จับคู่ เติมคำ หรือเลือกตอบที่ขาดคุณสมบัติข้อใดข้อหนึ่ง อาจกล่าวได้ว่าเป็นข้อสอบ ปรนัยเฉพาะรูปแบบของข้อสอบเท่านั้น ส่วนคุณสมบัติยังไม่เป็นปรนัยความเป็นปรนัยของข้อสอบจะทำให้เกิด คุณสมบัติทางความเชื่อมั่นของคะแนนอันจะน าไปสู่ความเที่ยงตรงของผลการวัดด้วย

 **4. ความยากง่าย (Difficulty)** ความยากง่ายของข้อสอบพิจารณาได้จากผลการสอบของผู้สอบเป็น ส าคัญ ข้อสอบใดที่ผู้สอบส่วนมากตอบถูก ค่าคะแนนเฉลี่ยของข้อสอบสูงกว่า 50 เปอร์เซ็นต์ ของคะแนนเต็ม อาจ กล่าวได้ว่าเป็นข้อสอบที่ง่าย หรือค่อนข้างง่าย ข้อสอบที่มีความยากง่ายพอเหมาะ คะแนนเฉลี่ยของข้อสอบควรมี ำประมาณ 50 เปอร์เซ็นต์ ของคะแนนเต็ม ถ้าคะแนนเฉลี่ยต่ำกว่า 50 เปอร์เซ็นต์ แสดงว่าเป็นข้อสอบค่อนข้าง ี่ ยาก ข้อสอบที่ดีควรมีความยากง่ายพอเหมาะ ไม่ยากหรือง่ายเกินไป ข้อสอบฉบับหนึ่งควรมีผู้ตอบถูกไม่ต่ำกว่า 50 คนและไม่เกิน 80 คน จากผู้สอบ 100 คน

 **5. อ านาจจ าแนก (Discrimination)** เป็นลักษณะของแบบทดสอบที่สามารถออกเป็นประเภทต่าง ๆ ได้ทุก ้ระดับ ตั้งแต่อ่อนสุดจนถึงเก่งสุด แม้ว่าจะเก่ง – อ่อนกว่ากันเพียงเล็กน้อยก็สามารถชี้จำแนกให้เห็นได้ ข้อสอบที่มี ้อำนาจจำแนกสูงนั้น เด็กเก่งมักตอบถูกมากว่าเด็กอ่อนเสมอ ข้อสอบที่ทุกคนตอบถูกหมดจะไม่สามารถบอกอะไรได้ เลย หรือข้อสอบที่ทุกคนตอบผิดหมดไม่สามารถบอกได้ว่าใครเก่งหรืออ่อน

**6. ความมีประสิทธิภาพ (Efficiency) เครื่**องมือวัดผลที่มีประสิทธิภาพ หมายถึง เครื่องมือที่ทำให้ได้

ข้อมูลได้ถูกต้องเชื่อถือได้ โดยลงทุนน้อยที่สุดไม่ว่าจะเป็นการลงทุนในแง่เวลา แรงงาน และทุนทรัพย์ รวมทั้งความ สะดวกสบาย คล่องตัวในการรวบรวมข้อมูล ข้อสอบที่มีประสิทธิภาพสามารถให้คะแนนได้เที่ยงตรงและเชื่อถือได้มาก ที่สุด โดยใช้เวลาแรงงานและเงินน้อยที่สุด แต่ประโยชน์ที่ได้จากการสอบคุ้มค่า ข้อสอบที่พิมพ์ผิดตกหล่น ิมาก จำนวนหน้า ไม่ครบ รูปแบบของแบบทดสอบเรียงไม่เป็นระเบียบทำให้ผู้สอบเกิดความสับสน มีผลต่อคะแนนที่ ได้จากการทำแบบทดสอบทั้งสิ้น การจัดรูปแบบของข้อสอบปรนัยแบบเลือกตอบเพื่อให้ดูง่าย มีความเป็นระเบียบ เรียบร้อยนิยมพิมพ์แบ่งครึ่งหน้ากระดาษ

 7**. ความยุติธรรม (Fair)** ความยุติธรรมเป็นคุณลักษณะของข้อสอบที่ดีต้องไม่เปิดโอกาสให้เด็กได้เปรียบ เสียเปรียบกัน เช่น ข้อสอบบางฉบับครูไปเน้นเรื่องใดเรื่องหนึ่ง ซึ่งตรงกับเรื่องที่เด็กทำรายงานในบางกลุ่ม ทำให้กลุ่ม ้นั้น ๆ ได้เปรียบคนอื่น ๆ ข้อสอบบางข้อใช้คำถามหรือข้อความที่แนะคำตอบ ทำให้นักเรียนใช้ไหวพริบเดาได้ การใช้ ข้อสอบแบบอัตนัยเพียง 5 หรือ 10 ข้อ มาทดสอบเด็กนั้นไม่อาจสร้างความยุติธรรมในการสอบให้แก่เด็กได้ เพราะ ผู้สอบมีโอกาสเก็งข้อสอบได้ถูกมากกว่าแบบปรนัยที่มีจำนวนข้อมาก ๆ เช่น 100 ข้อ

 **8. ค าถามลึก (Searching)** ข้อสอบที่ถามลึกไม่ถามแต่เพียงความรู้ความจ าเท่านั้น แต่จะถามวัดความ เข้าใจ การน าความรู้ที่ได้เรียนไปแล้วมาแก้ปัญหา วิเคราะห์ ตลอดจนสร้างสรรค์สิ่งใหม่ขึ้นมาจนท้ายที่สุดคือการ ี ประเมินผล คำถามที่ถามลึกนั้นผู้ตอบต้องคิดค้นก่อนจึงจะสามารถหาคำตอบได้ มิใช่เพียงแต่ระลึกถึงประสบการณ์ ต่างๆเพียงตื้นๆ ก็ตอบปัญหาได้ แต่เป็นแบบทดสอบที่วัดความลึกซึ้งทางวิชาการตามแนวดิ่งมากกว่าจะวัดตามแนว กว้าง

**9. คำถามยั่วยุ (Exemplary)** คำถามยั่วยุ ได้แก่ คำถามที่มีลักษณะท้าทายให้เด็กอยากคิดอยากทำ มีลีลา ึการถามที่น่าสนใจ ไม่ถามวนเวียนซ้ำซากน่าเบื่อหน่าย การใช้รูปภาพประกอบ ก็เป็นวิธีหนึ่งที่ทำให้ข้อสอบน่าสนใจ ่ ข้อสอบที่ยากเกินไปทำให้ผู้สอบหมดกำลังใจที่จะทำ ส่วนข้อสอบที่ง่ายเกินไปก็ไม่ท้าทายให้อยากทำ การ เรียงลำดับคำถามจากข้อง่ายไปหายากเป็นวิธีหนึ่งที่ทำให้ข้อสอบมีลักษณะท้าทายน่าทำ

10. **จำเพาะเจาะจง (Definite)** คำถามที่ดีต้องไม่ถามกว้างเกินไป ไม่ถามคลุมเครือหรือเล่นสำนวนให้ผู้สอบ งง ผู้สอบอ่านแล้วต้องเข้าใจชัดเจนว่าครูถามอะไร ส่วนจะตอบได้หรือไม่อยู่ที่ความสามารถของผู้ตอบเป็นสำคัญ

# **วิธีการหาคุณภาพเครื่องมือ**

การสร้างเครื่องมือที่ใช้ในการเก็บรวบรวมข้อมูล ครูผู้สอนต้องหาคุณภาพของเครื่องมือเพื่อเป็นการยืนยันว่า เครื่องมือดังกล่าวมีคุณภาพ ซึ่งการหาคุณภาพของเครื่องมือสามารถจำแนกเป็น ๒ ลักษณะ คือ

## **1. การหาคุณภาพของเครื่องมือทั้งฉบับ**

การวิเคราะห์ข้อสอบทั้งฉบับ เป็นการตรวจสอบคุณภาพของเครื่องมือวัด เกี่ยวกับความเที่ยงตรง (Validity) และความเชื่อมั่น (Reliability) รายละเอียด ดังนี้

**(1) ความเที่ยงตรง** หมายถึง ความสามารถของเครื่องมือวัด ที่สามารถวัดได้ในสิ่งที่ต้องการวัด เป็น ความสอดคล้องระหว่างผลการวัด กับสิ่งที่ต้องการวัด ความตรงที่ใช้ในการทดสอบจำแนกเป็น 3 ชนิด ได้แก่ ความตรง ตามเนื้อหา ความตรงตามโครงสร้าง และ ความตรงตามเกณฑ์ที่เกี่ยวข้องโดยแบบทดสอบวัดผลสัมฤทธิ์ จะเกี่ยวข้อง กับความตรงตามเนื้อหามากกว่าความตรงชนิดอื่น ๆ

**การหาค่าความเที่ยงตรงเชิงเนื้อหา (Content Validity)** เป็นการหาค่าความเที่ยงตรงที่ให้ผู้เชี่ยวชาญ พิจารณาว่าข้อสอบ หรือ ข้อคำถามแต่ละข้อ วัดได้ตรงตามสิ่งที่ต้องการวัดเนื้อหาหรือวัตถุประสงค์การเรียนรู้มากน้อย เพียงใด โดยใช้เกณฑ์การประเมิน ดังนี้

ให้คะแนน +1 หมายถึง แน่ใจว่าข้อสอบวัดจุดประสงค์/เนื้อหานั้น

ให้คะแนน 0 หมายถึง ไม่แน่ใจว่าข้อสอบวัดจุดประสงค์/เนื้อหานั้น

ให้คะแนน -1 หมายถึง แน่ใจว่าข้อสอบไม่วัดจุดประสงค์/เนื้อหานั้น

้ แล้วนำข้อมูลที่ได้จากการพิจารณาของผู้เชี่ยวชาญ หาค่าความสอดคล้องระหว่างข้อคำถามแต่ละข้อกับ จุดประสงค์หรือเนื้อหา (Index of Item-Objective Congruence หรือ IOC) จาก สูตร

$$
IOC = \frac{\Sigma R}{N}
$$

เมื่อ  $\Sigma$ R แทน ผลรวมของคะแนนการพิจารณาของผู้เชี่ยวชาญ

N แทน จำนวนผู้เชี่ยวชาญ

เกณฑ์การตัดสินค่า IOC ถ้ามีค่า 0.50 ขึ้นไป แสดงว่า ข้อคำถามนั้นวัดได้ตรงจุดประสงค์ หรือตรงตาม เนื้อหานั้น แสดงว่า ข้อคำถามข้อนั้นใช้ได้

ตัวอย่าง

#### **แบบประเมินส าหรับผู้เชี่ยวชาญตรวจสอบคุณภาพของเครื่องมือ แบบทดสอบรายวิชาวิทยาศาสตร์ ชั้นประถมศึกษาปีที่ 2**

คำชี้แจง : แบบประเมินฉบับนี้ใช้สำหรับท่านซึ่งเป็นผู้เชี่ยวชาญในการตรวจสอบว่าข้อคำถามแต่ละข้อมีความสอดคล้องกับวัตถุประสงค์เชิง พฤติกรรมหรือไม่ โดยมีเกณฑ์การประเมิน ดังนี้

ให้คะแนน +1 หมายถึง แน่ใจว่าข้อสอบวัดจุดประสงค์/เนื้อหานั้น

ให้คะแนน 0 หมายถึง ไม่แน่ใจว่าข้อสอบวัดจุดประสงค์/เนื้อหานั้น

ให้คะแนน -1 หมายถึง แน่ใจว่าข้อสอบไม่วัดจุดประสงค์/เนื้อหานั้น

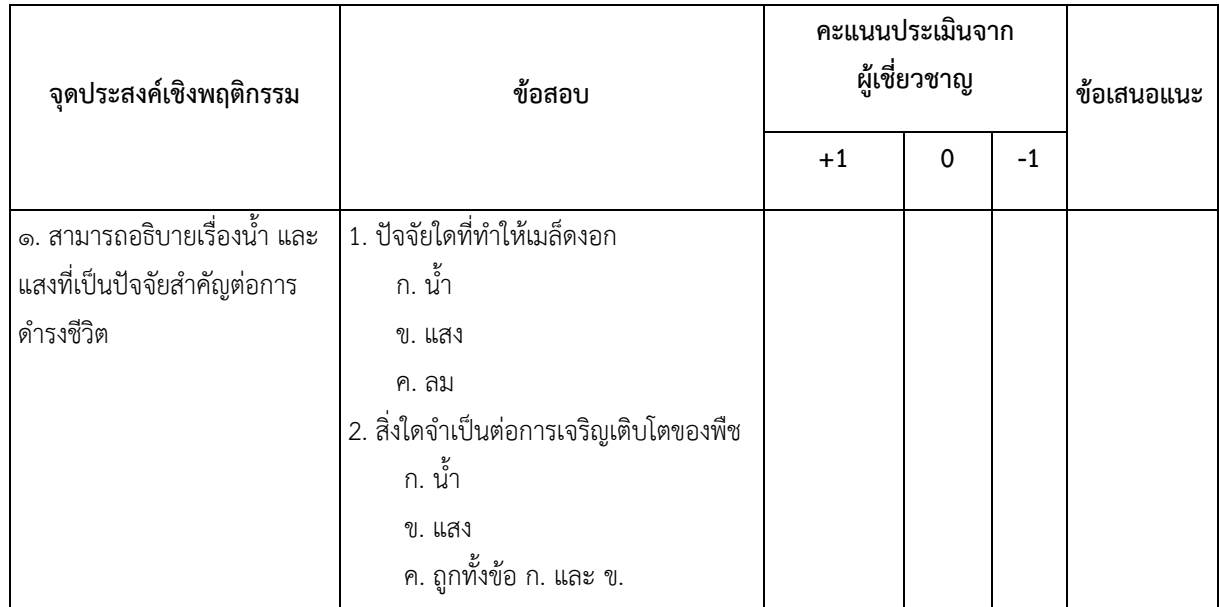

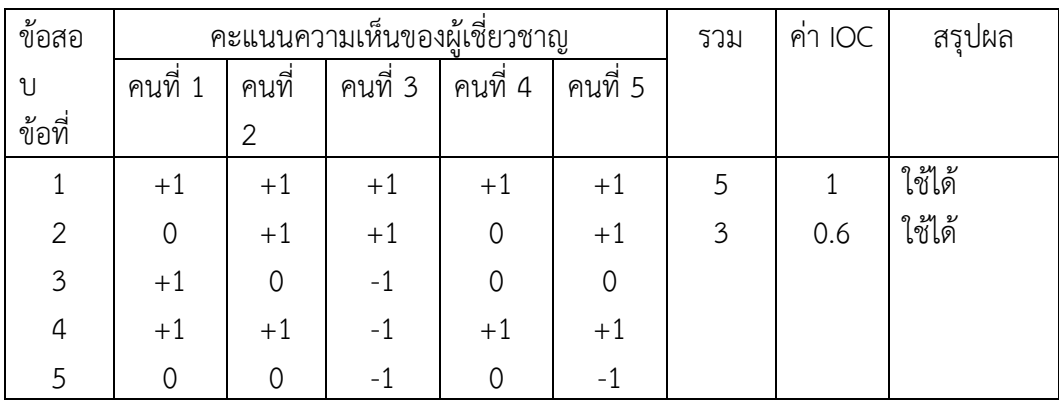

## **ตัวอย่าง การค านวณและการแปลผลค่า IOC**

## **(2) ความเชื่อมั่น ความเชื่อมั่น หมายถึง ความคงที่ของคะแนนที่วัดได้แต่ละครั้ง วิธีการหาค่าความ เชื่อมั่นของแบบทดสอบท าได้หลายวิธีคือ**

- 1. วิธีสอบซ้ำ
- 2. วิธีแบบทดสอบคู่ขนาน
- 3. วิธีหาความสอดคล้องภายใน แบ่งเป็น
	- 3.1 วิธีแบ่งครึ่งแบบทดสอบ
	- 3.2 วิธีหาจากสูตรคูเดอร์และริชาร์ดสัน
	- 3.3 วิธีหาจากสูตรสัมประสิทธิ์แอลฟา

## *1. วิธีสอบซ ้ำ*

ึการหาความเชื่อมั่นโดยวิธีสอบซ้ำ เป็นการหาความสัมพันธ์ของคะแนนจากการทำแบบทดสอบฉบับ เดียวกันสองครั้ง โดยทิ้งช่วงห่างให้เหมาะสม (ประมาณ 2 สัปดาห์) การหาความเชื่อมั่น โดยวิธีนี้เป็นการตรวจสอบ ความคงที่ของการแสดงออกของผู้สอบสองครั้งว่า จะมีความคงที่หรือไม่ วิธีการนี้มีจุดอ่อนที่ความแปรเปลี่ยนภายในตัว ผู้สอบในระหว่างทิ้งช่วงการสอบ ดังนั้น การหาความเชื่อมั่นโดยวิธีนี้ควรนำไปใช้กับแบบทดสอบวัดคุณลักษณะที่ ค่อนข้างจะคงที่ไม่แปรเปลี่ยนโดยง่าย

## *2. วิธีใช้แบบทดสอบคู่ขนำน*

การหาความเชื่อมั่นโดยใช้วิธีแบบทดสอบคู่ขนาน เป็นการหาความสัมพันธ์ของคะแนนจากการนำ แบบทดสอบ 2 ฉบับที่เทียบเท่ากันไปสอบกับบุคคลกลุ่มเดียวกัน วิธีการนี้มีจุดอ่อนที่ความเป็นคู่ขนานกันของ แบบทดสอบ 2 ฉบับซึ่งสร้างได้ยาก

## *3. วิธีหำควำมสอดคล้องภำยใน*

# 3.1 วิธีแบ่งครึ่งแบบทดสอบ

 การหาความเที่ยงโดยวิธีนี้เป็นการหาความสัมพันธ์ของคะแนนจากการใช้แบบทดสอบฉบับเดียว และสอบเพียงครั้งเดียว โดยนำผลการสอบมาแบ่งเป็นข้อมูล 2 ชุด โดยอาจแบ่งเป็นข้อคู่ - ข้อคี่ แบ่งเป็นครึ่งฉบับแรก ครึ่งฉบับหลัง จากการหาค่าสัมประสิทธิ์สหสัมพันธ์จะได้สัมประสิทธิ์ความเชื่อมั่นของแบบทดสอบครึ่งฉบับ แล้วจึง บำไปปรับขยายเป็นสัมประสิทธิ์สหสัมพันธ์ของแบบทดสอบทั้งฉบับ

จากสูตรของสเปียร์แมน บราวน์ (Spearman Brown) ดังนี้

$$
R_{tt} = \frac{2r_{mm}}{1 + r_{mm}}
$$

เมื่อ  $\rm R_{tt}$  แทน ความเที่ยงขแบแบบทดสอบทั้งฉบับ  $R_{\rm mm}$  แทน สัมประสิทธิ์สหสัมพันธ์ของแบบทดสอดครึ่งฉบับ

3.2 วิธีหาจากสูตรของคูเดอร์และริชาร์ดสัน

 การหาความเที่ยงโดยวิธีนี้ เป็นการหาความสัมพันธ์ของคะแนนจากการใช้แบบทดสอบฉบับเดียวและสอบ เพียงครั้งเดียวโดยนำผลการสอบมาคำนวณค่าสัมประสิทธิ์ ใช้สูตรของคูเดอร์และริชาร์ดสันซึ่งเป็นการหาความเที่ยงของ แบบทดสอบที่มีระบบการให้คะแนนแบบ 0,1 (ผิด 0, ถูก 1) สูตรที่ใช้มี2 สูตร คือ สูตร KR - 20 กับสูตร KR - 21 สูตร KR -20 ในกรณีที่ค่าความยากง่ายของข้อสอบแต่ละข้อไม่เท่ากัน

$$
R_{KR-20} = \frac{K}{K-1} \left[ 1 - \frac{\Sigma pq}{S^2} \right]
$$

เมื่อ  $R_{tt}$  แทน ความเที่ยงของแบบทดสอบ

K แทน จำนวนข้อสอบ

P แทน ความยากง่ายของข้อสอบแต่ละข้อ (สัดส่วนที่ตอบถุก)

q แทน สัดส่วนที่ตอบผิด (1-p)

 $\overline{S}^2$  แทน ความแปรปรวนของคะแนนรวมของแบบทดสอบ

$$
s^{2} = \frac{N\sum X^{2} - (\sum X)^{2}}{N^{2}}
$$

สูตร KR-21 ในกรณีที่ค่าความยากง่ายของข้อสอบทุกข้อเท่ากันหรือไม่แตกต่างกันมาก

$$
R_{KR-21} = \frac{K}{K-1} \left[ \frac{1-\overline{X}(K-\overline{X})}{K S^2} \right]
$$

เขื่อ

แทน ความเที่ยงของแบบทดสอบ

K แทน จำนวนข้อสอบ

X แทน ค่าเฉลี่ยของคะแนนรวมของแบบทดสอบทั้งฉบับ

 $\,mathsf{s}^{2}\,$  แทน ความแปรปรวนของคะแนนรวมของแบบทดสอบ

สูตร KR - 20 และ KR - 21 นี้ใช้ได้เฉพาะการหาความเที่ยงของแบบทดสอบที่ให้คะแนนแต่ละข้อ เป็นแบบ 0 กับ 1 เท่านั้น สูตร KR - 21 ใช้ในกรณีข้อสอบทุกข้อมีค่าความยากเท่ากัน ซึ่งในทางปฏิบัติต้องพิจารณาเงื่อนไขที่ เป็นจริงด้วย

**ตัวอย่างที่ 1** จงหาความเชื่อมั่นของแบบทดสอบ โดยใช้สูตร KR-20 จากการนำแบบทดสอบวัด ี ผลสัมฤทธิ์ทางการเรียนวิชา ภาษาไทย จำนวน 10 ข้อ ไปทดสอบกับนักเรียน 10 คน ได้คะแนนดังผลตาราง ข้างล่างนี้

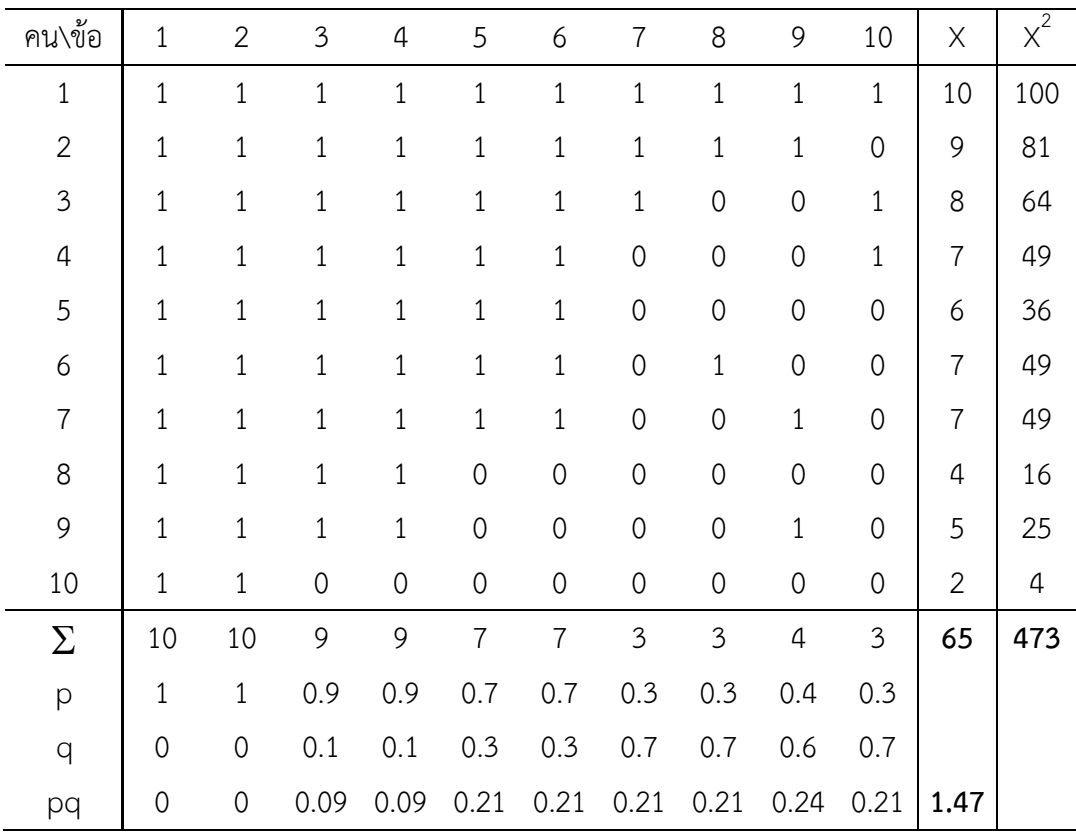

วิธีทำ  $\Sigma_{\rm pq}$  = 1.47 ,  $\Sigma\times$  = 65 ,  $\Sigma\times^2$  = 473

คำนวณค่า 
$$
s^2 = \frac{N\sum X^2 - (\sum X)^2}{N^2}
$$
  

$$
s^2 = \frac{(10x473) - (65)^2}{10x10} = 5.05
$$

ค านวณหาค่าความเชื่อมั่น

$$
r_{KR-20} = \left(\frac{K}{K-1}\right) \left(1 - \frac{\Sigma pq}{s^2}\right)
$$

$$
= \left(\frac{10}{10-1}\right) \left(1 - \frac{1.47}{5.05}\right)
$$

6

 $= 0.79$ 

3.1 วิธีหาจากสูตรสัมประสิทธิ์แอลฟา

การหาค่าความเที่ยงโดยใช้สูตรของครอนบัค (Cronbach) นี้ปรับมาจากสูตร

KR – 20 ใช้หาความเที่ยงของเครื่องมือวัดที่ให้คะแนนแตกต่างกันไปในแต่ละข้อได้ โดยไม่จำเป็นต้องเป็นระบบการให้ คะแนน แบบ ๑ กับ ๐ สูตรการคำนวณเป็นดังนี้

$$
\alpha = \frac{K}{k-1} \left[ 1 - \frac{\Sigma S^2}{S^2} 1_t \right]
$$

เมื่อ แทน ความเที่ยงของแบบทดสอบ

 $\mathsf{s}^2$  แทน ความแปรปรวนของข้อสอบแต่ละข้อ

 $\, \textsf{s}}^2 \,$  แทน ความแปรปรวนของคะแนนรวมของแบบทดสอบ

K แทน จำนวนข้อสอบทั้งหมด

การหาค่าความเที่ยงโดยใช้สูตรสัมประสิทธิ์แอลฟา สามารถหาได้โดยใช้ผลการสอบจากแบบทดสอบฉบับเดียว ่ นำไปสอบกับบุคคลกลุ่มเดียว และนำไปใช้กันได้อย่างกว้างขวาง โดยไม่จำกัดเฉพาะแบบทดสอบที่ให้คะแนนแบบ 1 กับ  $\Omega$ 

## **2. การวิเคราะห์หาคุณภาพของข้อสอบรายข้อ**

ึ การวิเคราะห์ข้อสอบรายข้อ เป็นการตรวจสอบคุณภาพของข้อสอบแต่ละข้อ โดยพิจารณาจากสมบัติที่สำคัญ ๓ ประการ ได้แก่ ความยาก อำนาจจำแนก และประสิทธิภาพของตัวลวง

#### **1.1 ความยากของข้อสอบ**

**ี ความยากของข้อสอบ** หมายถึง สัดส่วนของจำนวนผู้ที่ตอบข้อสอบได้ถูกต้องต่อจำนวนผู้ที่ตอบข้อสอบ ์ ทั้งหมด หรือหมายถึงจำนวนร้อยละของผู้ตอบข้อสอบนั้น ๆ ถูก ตัวอย่างเช่น ค่า p = 0.30 แสดงว่า จำนวน ผู้ตอบ 100 คน มีผู้ที่ตอบข้อนั้น ๆ ถูก 30 คน ค่าความยากง่ายจะมีค่าระหว่าง 0 ถึง 1.00 สามารถหาได้จาก สูตร

$$
P = \frac{R_{\rm H} + R_{\rm L}}{N_{\rm H} + N_{\rm L}}
$$

P คือ ความยากง่าย

- $R_{\rm H}$  คือ จำนวนนักเรียนที่ตอบถูกในกลุ่มคะแนนสูง
- $\mathsf{R}_\mathsf{L}\,\,$  คือ จำนวนนักเรียนที่ตอบถูกในกลุ่มคะแนนต่ำ
- $N_H$  คือ จำนวนนักเรียนทั้งหมดในกลุ่มคะแนนสูง
- N<sub>I</sub> คือ จำนวนนักเรียนทั้งหมดในกลุ่มคะแนนต่ำ

ในการพิจารณาค่าความยากง่ายนั้น ถ้าข้อสอบมีค่าความยากง่ายสูง เช่น p = 0.95 แสดงว่า มีผู้ตอบ ถูกจ านวนมาก จึงถือว่าเป็นข้อสอบที่ง่าย แต่ในทางกลับกัน ถ้าข้อสอบมีผู้ตอบถูกน้อย เช่น p = 0.15 แสดงว่า ี เป็นข้อสอบที่ยาก ข้อสอบที่ดีจะมีระดับความยากง่าย เท่ากับ 0.5 ซึ่งจะทำให้เกิดค่าอำนาจการจำแนกสูงสุดและมี ความเชื่อมั่นสูง อย่างไรก็ตามในการสอบวัดความรู้ผลการเรียนโดยทั่วไป มักนิยมให้มีข้อสอบที่มีระดับความยากง่ายใน ระดับต่าง ๆ ปะปนกันไป โดยจัดให้มีข้อสอบมีค่าความยากง่ายพอเหมาะ ( p มีค่าใกล้เคียง ๐.๕ ) เป็นส่วนใหญ่ รวมทั้งให้มีข้อสอบที่ค่อนข้างยากและค่อนข้างง่ายอีกจำนวนหนึ่ง แต่ถ้าเป็นการสอบแข่งขันเพื่อคัดเลือกผู้ที่มีความรู้ ความสามารถควรมีสัดส่วนของข้อสอบที่ยากสูงขึ้น ทั้งนี้ ข้อสอบที่ดีควรมีค่าความยากง่ายระหว่าง 0.20 – 0.80 ใน ข้อสอบประเภท 4 ตัวเลือก ส่วนข้อสอบประเภทถูก – ผิด ค่าความยากง่าย ควรอยู่ระหว่าง 0.60 - 0.70

**เกณฑ์การแปลความหมายค่าความยากง่าย ( p ) ของข้อสอบ** ( ล้วน สายยศ และ อังคณา สายยศ, ๒๕๔๓)

| ความยากง่ายของข้อสอบ ( p ) | ความหมาย                           |
|----------------------------|------------------------------------|
| ೦.ಡೂ - ೂ.೦೦                | ง่ายมาก ( ควรปรับปรุงหรือตัดทิ้ง ) |
| $0.50 - 0.60$              | ค่อนข้างง่าย ( ดี )                |
| ೧.೯೧ - ೧.೯೯                | ยากพอเหมาะ ( ดีมาก )               |
| $O.$ ២ $O - O.$ ៣๙         | ค่อนข้างยาก ( ดี )                 |
| ୦ - ୦.ଭଝ                   | ยากมาก ( ควรปรับปรุงหรือตัดทิ้ง )  |

 **๑.๒ อ านาจจ าแนก ( r )** หมายถึงความสามารถของข้อสอบในการจ าแนกหรือแยกให้เห็นความ แตกต่างระหว่างผู้สอบที่มีผลสัมฤทธิ์ต่างกัน เพื่อที่จะใช้พยากรณ์หรือบ่งชี้ความแตกต่างที่เห็นชัดในด้านความสามารถ ี เช่น จำแนกคนเก่งกับคนอ่อนจากกันได้ โดยถือว่าคนเก่งควรทำข้อสอบข้อนั้นได้ ส่วนผ้ที่อ่อนไม่ควรทำข้อสอบข้อนั้น ได้ อำนาจจำแนกของข้อสอบ จะมีค่าตั้งแต่ - 1 ถึง + 1 ค่าอำนาจจำแนกที่ดี ควรมีค่าตั้งแต่ 0.20 ขึ้นไป

$$
r = \frac{R_{\rm H} - R_{\rm L}}{N_{\rm H} \text{ or } N_{\rm L}}
$$

r คือ ค่าอำนาจจำแนก

 $R_{\rm H}$  คือ จำนวนนักเรียนที่ตอบถูกในกลุ่มคะแนนสูง

R คือ จำนวนนักเรียนที่ตอบถูกในกลุ่มคะแนนต่ำ

 $\rm N_H$  คือ จำนวนนักเรียนทั้งหมดในกลุ่มคะแนนสูง

N<sub>L</sub> คือ จำนวนนักเรียนทั้งหมดในกล่มคะแนนต่ำ

ี กรณีที่ค่า r ติดลบ แสดงว่า ข้อสอบข้อนั้นจำแนกกลับ คนเก่งทำไม่ได้ แต่คนอ่อนทำได้ ถือว่าเป็น ข้อสอบที่ไม่ดีควรตัดทิ้ง นอกจากนี้ อาจารย์ผู้สอนควรตรวจสอบการจัดการเรียนสอนของตน ว่าเพราะเหตุใดผู้ที่เรียน เก่งจึงไม่เข้าใจในเรื่องที่สอน

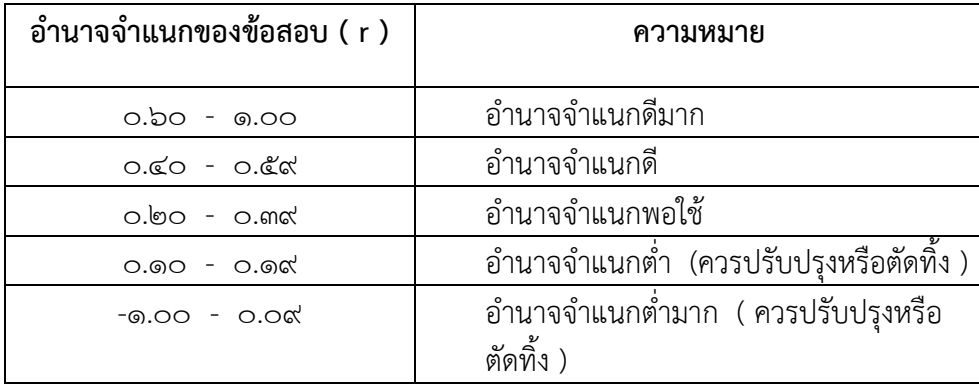

#### **เกณฑ์การแปลความหมายค่าอ านาจจ าแนก ( r ) ของข้อสอบ**

## ์ ขั้นตอนการหาค่าความยากง่ายและอำนาจจำแนก

1. ตรวจให้คะแนนข้อสอบ แล้วเรียงกระดาษคำตอบจากคะแนนมากไปหาน้อย

2. แบ่งกระดาษคำตอบออกเป็น 2 กลุ่ม กลุ่มแรกเรียกว่า กลุ่มสูง(PH) โดยนับจากคะแนนสูงลงมา ี ประมาณ 27% ของกระดาษคำตอบทั้งหมด และกลุ่มหลังเรียกว่ากลุ่มต่ำ (PL) โดยนับจากคะแนนต่ำขึ้้นไปประมาณ 27% ของกระดาษคำตอบทั้งหมด

- 3. หาจำนวนคนที่ตอบถูกในแต่ละข้อของกลุ่มสูงและกลุ่มต่ำ
- 4. หาค่าความยาก (P) และค่าอำนาจจำแนก (r) ตามสูตร

การใช้เทคนิค 27% สำหรับการคัดเลือกกลุ่มสูงและกลุ่มต่ำนี้ใช้ในกรณีที่ผู้สอบมีจำนวนมากและคะแนน มีการแจกแจงแบบปกติ แต่ถ้าคะแนนไม่มีการแจกแจงแบบปกติควรใช้เทคนิค 35%

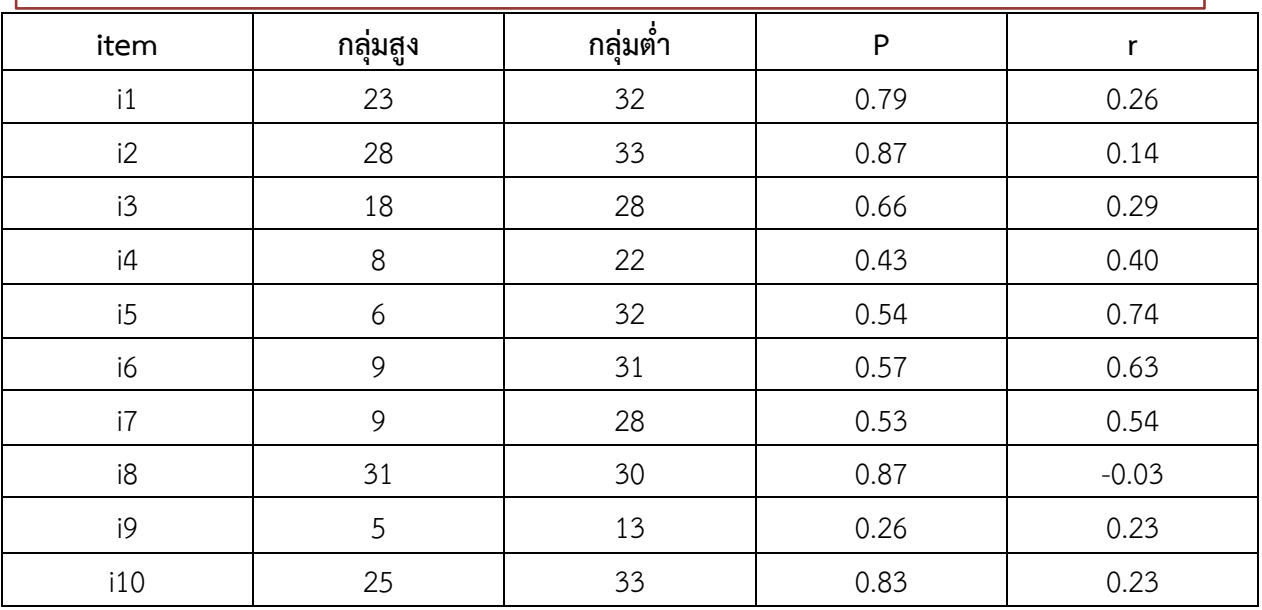

# **การหาคุณภาพของเครื่องมือโดยการใช้ EXCEL**

# **ขั้นตอนการหาคุณภาพของเครื่องมือทั้งฉบับ**

# **1. การหาค่าความเที่ยงตรงของเครื่องมือ โดยการหาค่า IOC**

จากไฟล์ข้อมูล data Tasap.xlsx มีจำนวนข้อสอบ 5 ข้อ ผู้เชี่ยวชาญจำนวน 5 คน โดยทำการกรอกคะแนน ของผู้เชี่ยวชาญทั้ง 5 ท่านของข้อสอบแต่ละข้อ

| นพม            | หนาแรก               | แทรก                                   | เคาเครงหนากระดาษ             | ଗ୍ରସ                                                   | ขอมูล               | ตรวจทาน      | มุมมอง                                                                                                    |        |                                   |                                      |
|----------------|----------------------|----------------------------------------|------------------------------|--------------------------------------------------------|---------------------|--------------|----------------------------------------------------------------------------------------------------|--------|-----------------------------------|--------------------------------------|
| Î              | ‰ ตัด<br>⊟a คัดลอก * | Tahoma                                 |                              | $\mathbf{A}$ 18 $\mathbf{A}$ $\mathbf{A}$ $\mathbf{A}$ | $\equiv$ = $\equiv$ |              | ่∛≫≻ ่⊟ื้≀ต้ดข้อความ                                                                                                    | ทั่วไป |                                   | 133                                  |
| 270            | √ตัวคัดวางรูปแบบ     |                                        | $B$ $I$ $U$ $\sim$           |                                                        |                     |              | $\mathbb{H}^{\times} \mathfrak{H}^{\times}\mathbf{A}^{\times} \equiv\equiv\equiv \mathfrak{F} \mathfrak{F} \mathfrak{B}$ aanulasteñnan v $\mathbb{H}$ |        | 60.20<br>$\frac{1}{2}$ + % ,      | การจัดรูปแบบ จั<br>ตามเงื่อนไข * เป็ |
|                | คลิปบอร์ด            | $\overline{\mathbb{F}_M}$ .            | แบบอักษร                     |                                                        | $-$ Fac.            | การจัดแนว    | $\overline{\mathbb{R}}$                                                                                                    |        | ตัวเลข<br>$\overline{\mathbf{M}}$ | ลัก                                  |
|                | M13                  | $\sqrt{2}$<br>$\overline{\phantom{a}}$ | $f_x$                        |                                                        |                     |              |                                                                                                    |        |                                   |                                      |
| ⊿              | $\overline{A}$       | B                                      | $\mathsf{C}$                 | D                                                      | E                   | F            | G                                                                                                    |        | H                                 | $\mathbf I$                          |
| $\mathbf{1}$   |                      |                                        | คะแนนความเห็นของผู้เชี่ยวชาญ |                                                        |                     |              |                                                                                                    |        |                                   |                                      |
| $\overline{2}$ | ข้อ                  | คนที่ 1                                | คนที่ 2                      | คนที่ 3                                                | คนที่ 4             | คนที่ 5      | ค่า IOC                                                                                                    |        | สรุปผล                            |                                      |
| 3              | 1                    | 1                                      | 1                            | 1                                                      | 1                   | 1            |                                                                                                    |        |                                   |                                      |
| $\overline{4}$ | $\overline{2}$       | $\mathbf{O}$                           | 1                            | $\mathbf{1}$                                           | $\mathbf{0}$        | $\mathbf{1}$ |                                                                                                    |        |                                   |                                      |
| 5              | 3                    | 1                                      | $\Omega$                     | $-1$                                                   | 0                   | $\Omega$     |                                                                                                    |        |                                   |                                      |
| 6              | 4                    | 1                                      | 1                            | $-1$                                                   | $\mathbf{1}$        | $\mathbf{1}$ |                                                                                                    |        |                                   |                                      |
| $\overline{7}$ | 5                    | $\mathbf{0}$                           | $\mathbf{0}$                 | $-1$                                                   | $\Omega$            | $-1$         |                                                                                                    |        |                                   |                                      |
| 8              |                      |                                        |                              |                                                        |                     |              |                                                                                                    |        |                                   |                                      |
| 9              |                      |                                        |                              |                                                        |                     |              |                                                                                                    |        |                                   |                                      |
| $10-10$        |                      |                                        |                              |                                                        |                     |              |                                                                                                    |        |                                   |                                      |

ท าการวิเคราะห์ค่า IOC โดยการคลิกที่ช่อง G3 แล้วไปที่แทรกฟังก์ชัน **ƒx** 

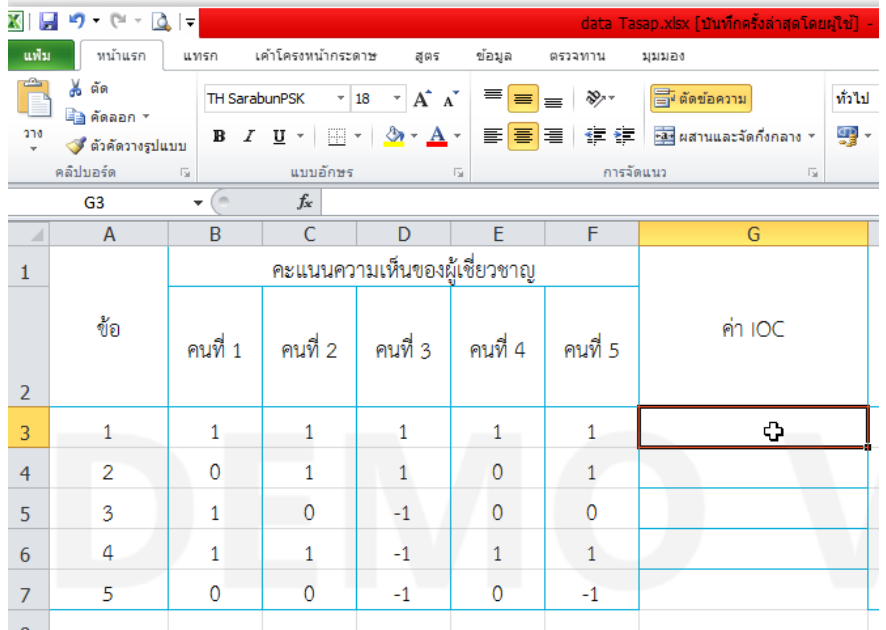

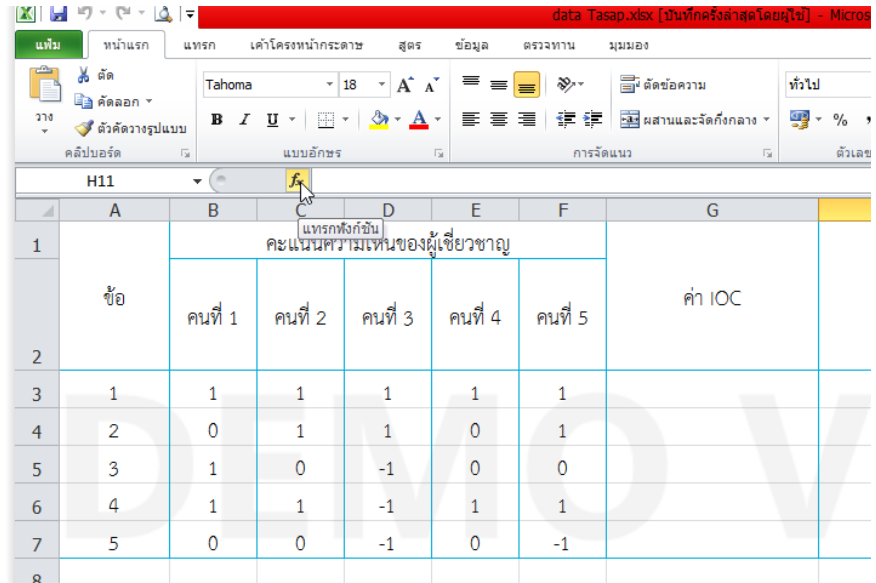

ปรากฏหน้าต่าง แทรกฟังก์ชัน จากนั้นเลือกเมนู **AVERAGE** แล้ว คลิก **ตกลง**

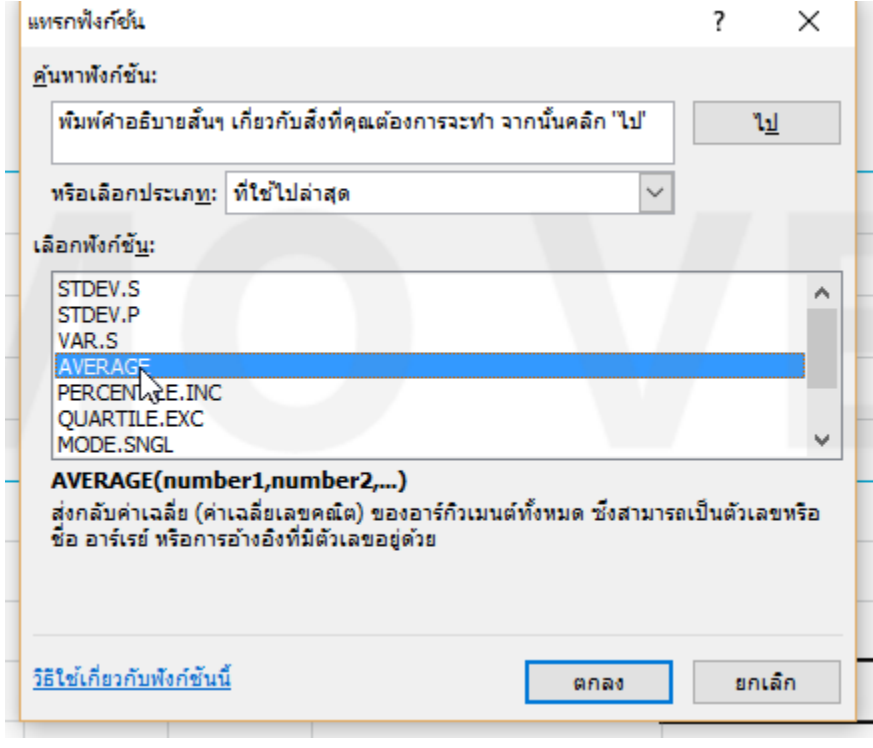

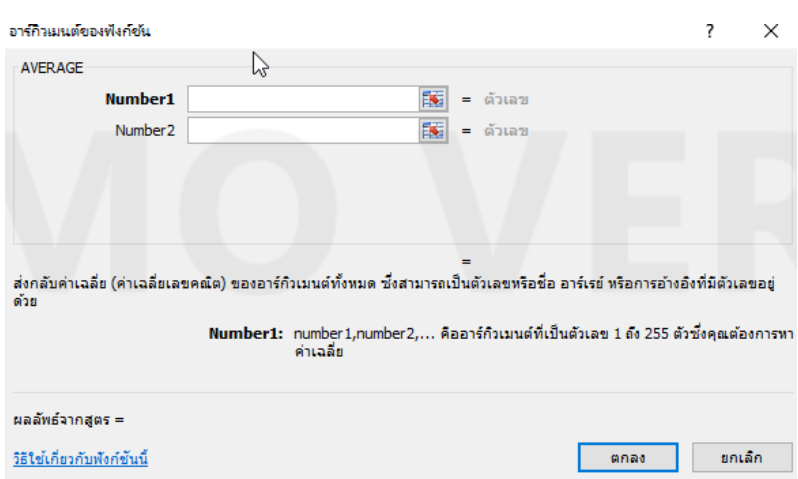

จะปรากฏหน้าต่าง อาร์กิวเมนต์ของฟังก์ชัน เพื่อให้เลือกขอบเขตข้อมูลที่จะทำการวิเคราะห์

เลือกขอบเขตของข้อมูลเพื่อทำการวิเคราะห์ โดยคลิกเมาส์ค้างแล้วลากตั้งแต่ช่อง B:3-F:3

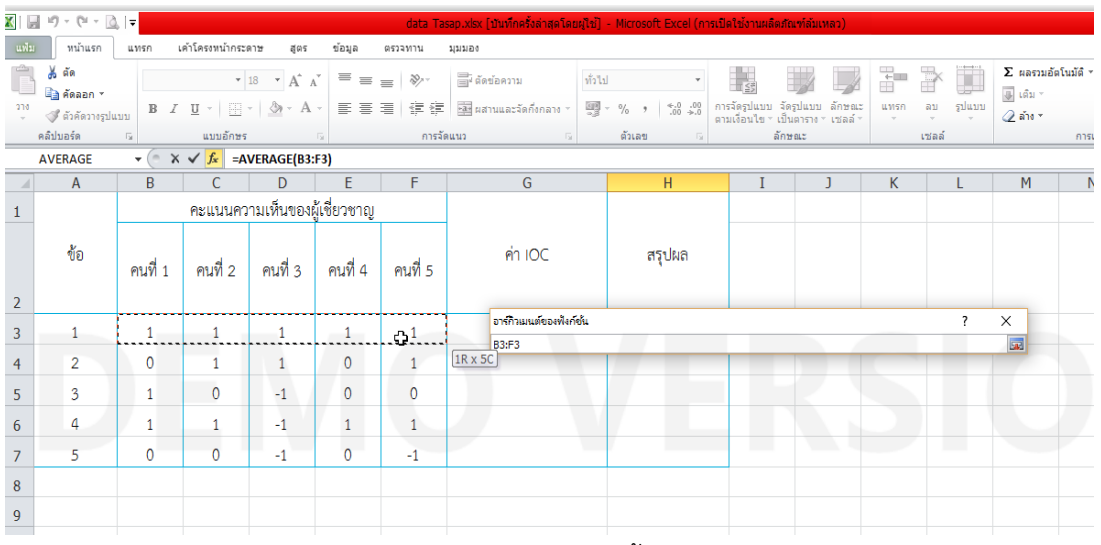

ขอบเขตของข้อมูลจะปรากฏในช่อง Number1 จากนั้น **คลิก**ปุ่ม **ตกลง**

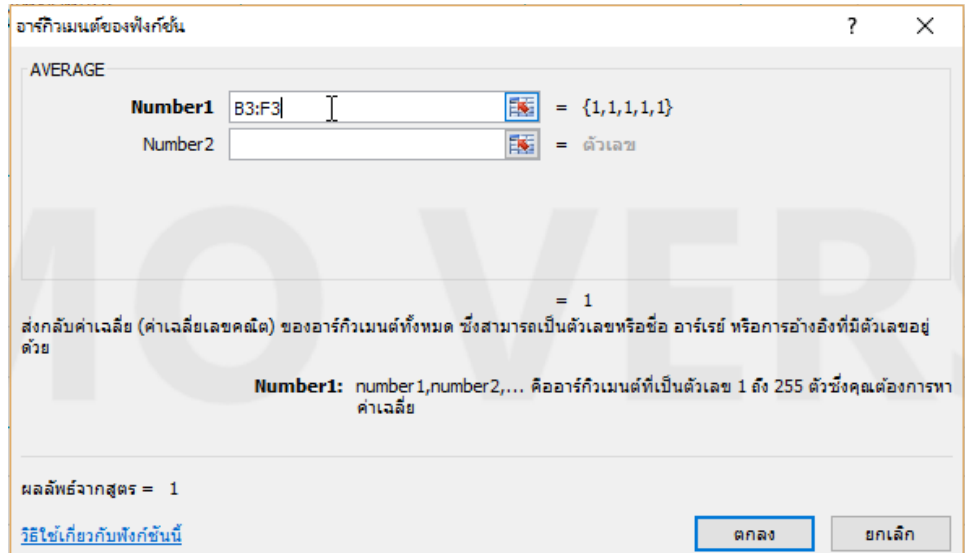

## จะปรากฏค่า IOC ของข้อ 1 ใน ช่อง G3

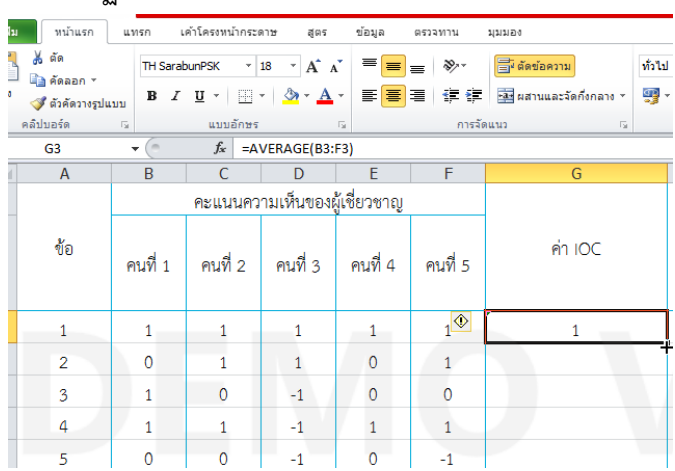

หาค่า IOC ของข้ออื่นๆ โดยการ copy สูตร โดยวางเมาส์ไปที่มุมขวาล่างของช่อง G3 ให้เป็นเครื่องหมาย + แล้วกดเมาส์ค้าง พร้อมลากลงมาจนถึงช่อง G7

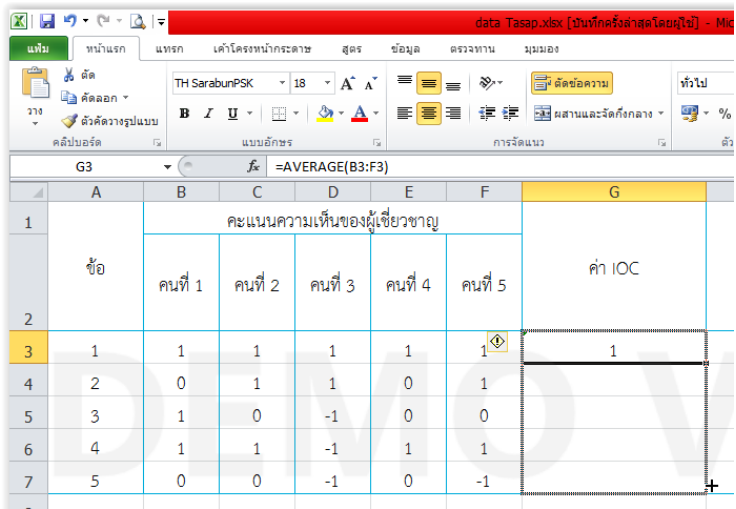

# จะปรากฏค่า IOC ข้อสอบตั้งแต่ข้อ 1 ถึง ข้อ 5

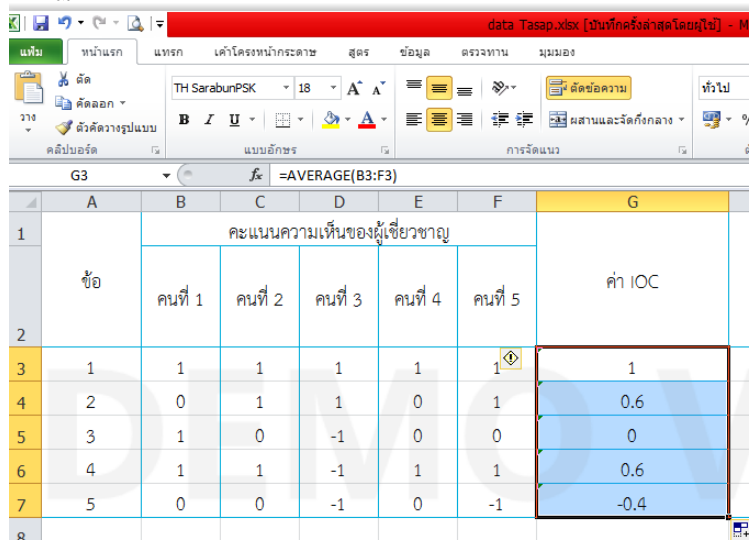

## **2. การหาค่าความเชื่อมั่นจากสูตร KR20**

เค้าโครงหน้ากระดาษ สูตร แฟ้ม หน้าแรก แทรก ข้อมูล ตรว ‰ ตัด Tahoma  $\overline{11}$  $\mathbf{A} \mathbf{A}$ ี่⊟ิฏ คัดลอก \*  $270$ **B**  $I \subseteq V$   $\Box$   $\Box$   $\Diamond$  $\mathbf{A}$ √ี ตัวคัดวางรูปแบบ คลิปบอร์ด แบบอักษร  $\overline{u}$ r. AI28  $f_x$  $\overline{\phantom{a}}$  $A \mid B \mid C \mid D \mid E \mid F \mid G \mid H \mid I \mid J \mid K \mid L \mid M \mid N \mid G \mid F \mid Q \mid R \mid S \mid T \mid U$ Ü  $1 - \frac{1}{2}$ กเวียน 11  $\overline{15}$ 110 111 112 113 114 115 116 117 118 119 120  $12$ в 14  $16$ 18  $\overline{17}$  $19<sup>°</sup>$  $\overline{2}$  $\mathbf{s}$  $\overline{\mathbf{1}}$  $\circ$  $\circ$  $\mathbf{t}$  $\pmb{\mathsf{t}}$  $\overline{\mathbf{1}}$  $\pmb{\mathsf{t}}$  $\pmb{\mathfrak{t}}$  $\circ$  $\circ$  $\mathbf{t}$  $\mathbf{t}$  $\mathbf{t}$  $\pmb{\mathfrak{t}}$  $\mathbf{t}$  $\mathbf{t}$  $\mathbf{r}$  $\circ$  $\pmb{\mathfrak{t}}$  $\bar{\mathbf{3}}$  $\mathbf{z}2$  $\bar{\mathbf{1}}$  $\overline{\mathbf{1}}$  $\pmb{\mathsf{t}}$  $\pmb{\mathfrak{t}}$  $\circ$  $\overline{\mathbf{1}}$  $\pmb{\mathsf{t}}$  $\mathbf{t}$  $\mathbf{1}$  $\mathbf{1}$  $\circ$  $\mathbf{1}$  $\circ$  $\mathbf{1}$  $\mathbf{1}$ ı  $\mathbf{t}$  $\mathbf{t}$  $\pmb{\mathsf{t}}$ ı  $\overline{\mathcal{A}}$  $\circ$  $\circ$  $\pmb{\mathsf{1}}$  $\mathbf{t}$  $\pmb{\mathsf{1}}$  $\mathbf{t}$  $\mathbf{t}$  $\mathbf{t}$ **B**  $\circ$  $\mathbf{t}$  $\circ$  $\mathbf{r}$  $\mathbf{t}$  $\overline{\mathbf{1}}$  $\mathbf{1}$  $\mathbf{r}$  $\circ$  $\circ$  $\circ$  $\mathbf{1}$  $\overline{\mathsf{s}}$ **SS**  $\mathbf{r}$  $\pmb{\mathsf{t}}$  $\mathbf{r}$  $\overline{\mathbf{1}}$  $\mathbf{r}$  $\pmb{\mathfrak{t}}$  $\pmb{\mathfrak{t}}$  $\pmb{\mathsf{1}}$  $\mathbf{t}$  $\pmb{\mathsf{1}}$  $\mathbf{t}$  $\mathbf{t}$  $\mathbf{t}$  $\pmb{\mathfrak{t}}$  $\overline{\mathbf{1}}$  $\mathbf{1}$  $\mathbf{1}$  $\mathbf{I}$  $\mathbf{t}$ o  $\bar{\mathbf{s}}$ s5  $\mathbf{1}$  $\circ$  $\mathbf{r}$  $\overline{\mathbf{1}}$  $\overline{\mathbf{1}}$  $\pmb{\mathfrak{t}}$  $\mathbf{1}$  $\mathbf{t}$  $\overline{\mathbf{1}}$  $\mathbf{t}$  $\pmb{\mathsf{1}}$  $\mathbf{t}$  $\pmb{\mathsf{1}}$ ï  $\circ$  $\overline{\mathbf{1}}$ Ł  $\overline{\mathbf{1}}$  $\mathbf{t}$  $\overline{\tau}$ - 56  $\circ$  $\overline{1}$  $\bar{\mathbf{1}}$  $\pmb{\mathfrak{t}}$  $\pmb{\mathfrak{t}}$  $\,$  $\mathbf{1}$  $\mathbf 1$  $\pmb{\mathfrak{t}}$  $\mathbf{t}$  $\,$  $\circ$  $\mathbf{r}$  $\pmb{\mathfrak{t}}$  $\pmb{\mathfrak{t}}$ £,  $\mathbf{1}$  $\pmb{\mathfrak{t}}$  $\mathbf{1}$  $\circ$  $\mathbf{s}$  $\mathbf{r}$  $\overline{\mathbf{1}}$  $\mathbf{1}$  $\overline{\mathbf{1}}$  $\overline{1}$  $\mathbf{r}$  $\overline{\mathbf{1}}$  $\circ$  $\mathbf{1}$  $\mathbf{1}$  $\mathbf{r}$  $\overline{1}$  $\mathbf{r}$  $\mathbf{r}$  $\mathbf{r}$  $\mathbf{t}$  $\overline{\mathbf{1}}$  $\mathbf{r}$  $\circ$  $\circ$  $\mathbf{r}$ g sB  $\circ$  $\mathbf{1}$ ö  $\circ$  $\bullet$ ö  $\mathbf{t}$  $\circ$  $\circ$  $\circ$  $\circ$  $\circ$  $\pmb{\mathsf{1}}$  $\pmb{\mathsf{1}}$  $\pmb{\mathsf{1}}$  $\mathbf{t}$ ö  $\circ$  $\circ$  $\circ$ 10  $\mathfrak{D}$  $\bar{\mathbf{1}}$  $\overline{1}$  $\pmb{\mathsf{t}}$  $\overline{\mathbf{1}}$  $\circ$ ı  $\pmb{\mathsf{t}}$  $\pmb{\mathfrak{t}}$  $\mathbf{1}$  $\circ$ ı  $\pmb{\mathfrak{t}}$  $\mathbf{1}$  $\pmb{\mathfrak{t}}$ £, ı  $\circ$  $\overline{\mathbf{1}}$ ö  $\overline{\mathbf{1}}$  $11\,$ \$10  $\overline{\mathbf{1}}$  $\overline{1}$  $\overline{\mathbf{1}}$  $\overline{1}$  $\circ$  $\overline{\mathbf{1}}$  $\overline{\mathbf{1}}$  $\circ$  $\pmb{\mathsf{1}}$  $\circ$ í,  $\pmb{\mathfrak{t}}$  $\circ$  $\circ$  $\circ$  $\circ$ ö  $\circ$ ö  $\circ$  $12\,$  $\mathbf{I}$  $\circ$  $\overline{1}$  $\mathbf{t}$  $\circ$  $\mathbf{1}$  $\overline{1}$  $\mathbf{I}$  $\mathbf{t}$  $\ddot{\circ}$  $\mathbf{I}$  $511$  $\circ$  $\circ$  $\circ$  $\circ$  $\mathbf{1}$ b.  $\overline{\mathbf{1}}$  $\mathbf{1}$  $\mathbf{A}$ 13  $$12$  $\mathbf{A}$  $\circ$ Ł  $\mathbf{r}$  $\pmb{\mathfrak{1}}$  $\mathbf{1}$  $\circ$  $\mathbf{1}$  $\mathbf{1}$  $\mathbf{r}$ ï  $\pmb{\mathfrak{t}}$  $\circ$  $\circ$  $\circ$  $\circ$ ö  $\pmb{\mathfrak{t}}$  $\mathbf{I}$  $\circ$  $14$ \$13  $\mathbf{1}$  $\circ$  $\circ$  $\circ$  $\circ$  $\circ$  $\circ$  $\circ$  $\circ$  $\circ$  $\circ$  $\circ$  $\circ$  $\circ$ ۱o ō ō  $\mathbf{t}$  $\circ$  $\circ$  $15\,$ \$14  $\mathbf{1}$ ٠o ٥  $\circ$  $\circ$  $\circ$  $\circ$  $\circ$  $\circ$  $\circ$  $\circ$  $\circ$  $\circ$  $\mathbf{1}$  $\mathbf{1}$ £, ۰  $\circ$  $\circ$  $\circ$ 16  $\circ$  $\circ$  $515$  $\overline{\mathbf{1}}$  $\mathbf{1}$  $\mathbf{1}$  $\mathbf{r}$  $\circ$  $\circ$  $\circ$  $\mathbf{r}$  $\overline{\mathbf{1}}$  $\mathbf{1}$  $\mathbf{A}$  $\mathbf{1}$  $\circ$  $\circ$  $\mathbf{1}$  $\mathbf{1}$  $\mathbf{1}$ Ŀ.  $\overline{\mathbf{17}}$ \$16 ٥  $\mathbf{1}$  $\pmb{\mathfrak{1}}$  $\mathbf{1}$  $\pmb{\mathsf{1}}$  $\pmb{\mathfrak{t}}$  $\circ$  $\circ$ ï  $\pmb{\mathfrak{t}}$  $\mathbf{1}$  $\pmb{\mathfrak{t}}$ £.  $\pmb{\mathsf{1}}$  $\mathbf{r}$  $\circ$  $\pmb{\mathfrak{1}}$  $\overline{1}$  $\mathbf{1}$ o 18  $$17$  $\pmb{\mathfrak{t}}$ Ŀ 1  $\,$  $\circ$  $\mathbf{1}$  $\overline{\mathbf{1}}$  $\mathbf{1}$ ı £, o  $\pmb{\mathfrak{t}}$  $\circ$  $\pmb{\scriptstyle{1}}$ £, ı  $\mathbf{1}$  $\mathbf{t}$  $\pmb{\mathfrak{1}}$ ä, 19  $\circ$  $\circ$  $\mathbf{t}$  $\mathbf{1}$  $\mathbf{1}$  $\pmb{\mathfrak{t}}$  $\mathbf{1}$  $\mathbf{1}$  $\mathbf{1}$  $\mathbf{1}$ \$18  $\circ$  $\circ$  $\circ$ £.  $\mathbf{A}$  $\mathbf{r}$  $\mathbf{t}$  $\circ$  $\circ$  $\mathbf{A}$ 20  $\overline{\mathbf{1}}$  $\overline{\mathbf{1}}$  $\mathbf{r}$ £.  $\mathbf{r}$ ī  $\mathbf{r}$  $\mathbf{t}$ ī \$19 Ł Ŧ.  $\mathbf{I}$  $\mathbf{1}$  $\mathbf{r}$  $\mathbf{r}$ Ŧ Ł × £. ö  $_{21}$  $\mathbf{r}$  $\mathbf{r}$  $\mathbf{r}$  $\pmb{\mathfrak{t}}$  $\pmb{\mathfrak{t}}$ \$20  $\overline{\mathbf{1}}$  $\circ$  $\overline{\mathbf{1}}$  $\circ$  $\mathbf{r}$  $\overline{\mathbf{1}}$  $\mathbf{r}$  $\mathbf{1}$  $\mathbf{r}$  $\overline{1}$ Ł Ł  $\mathbf{r}$  $\overline{\mathbf{r}}$ Ł 22  $521$  $\circ$  $\overline{1}$  $\pmb{\mathsf{t}}$  $\pmb{\mathfrak{t}}$  $\pmb{\mathfrak{t}}$  $\pmb{\mathsf{1}}$  $\mathbf{r}$  $\mathbf{1}$  $\pmb{\mathfrak{t}}$  $\pmb{\mathfrak{t}}$  $\pmb{\mathfrak{t}}$  $\circ$  $\mathbf{1}$  $\pmb{\mathsf{1}}$  $\mathbf{1}$ £,  $\mathbf{r}$  $\mathbf{t}$  $\mathbf{1}$ o  $23$  $522$  $\mathbf{A}$  $\mathbf{A}$  $\mathbf{r}$  $\overline{1}$  $\mathbf{r}$  $\mathbf{1}$  $\circ$  $\mathbf{r}$  $\mathbf{1}$  $\mathbf{r}$  $\overline{1}$  $\mathbf{r}$  $\mathbf{I}$  $\mathbf{r}$  $\mathbf{r}$  $\mathbf{1}$  $\mathbf{r}$  $\circ$  $\circ$  $\mathbf{r}$  $24$ \$23  $\circ$  $\circ$  $\circ$  $\overline{\mathbf{1}}$  $\bullet$  $\circ$  $\circ$  $\circ$  $\mathbf{r}$ £.  $\circ$  $\overline{1}$  $\circ$  $\circ$  $\mathbf{r}$  $\mathbf{r}$  $\circ$  $\circ$  $\circ$  $\circ$ 25 \$26  $\mathbf{r}$  $\mathbf{1}$  $\circ$ ı  $\overline{\mathbf{1}}$  $\mathbf{r}$  $\pmb{\mathfrak{t}}$ ö ı  $\mathbf{r}$  $\mathbf{r}$  $\mathbf{r}$ £.  $\overline{\mathbf{1}}$  $\overline{1}$  $\overline{\mathbf{1}}$ ś. ī ö  $\overline{\mathbf{1}}$ 26  $$25$  $\overline{\mathbf{1}}$  $\overline{1}$  $\pmb{\mathsf{t}}$  $\pmb{\mathfrak{t}}$ ö  $\overline{\mathbf{1}}$  $\pmb{\mathsf{t}}$  $\circ$  $\pmb{\mathfrak{1}}$  $\circ$ ı  $\pmb{\mathfrak{t}}$  $\circ$  $\circ$  $\circ$ ö ö  $\circ$ ö ö 27  $526$  $\circ$  $\mathbf{r}$  $\circ$  $\circ$  $\mathbf{1}$  $\circ$  $\mathbf{t}$  $\circ$  $\mathbf{t}$  $\overline{\mathbf{1}}$  $\overline{1}$  $\overline{\mathbf{1}}$  $\mathbf{t}$  $\circ$  $\circ$  $\overline{1}$  $\circ$  $\mathbf{r}$  $\mathbf{r}$  $\mathbf{r}$ 28  $527$  $\mathbf{r}$  $\mathbf{1}$  $\mathbf{I}$  $\circ$  $\pmb{\mathfrak{t}}$  $\mathbf{1}$  $\mathbf{t}$  $\mathbf{I}$  $\circ$  $\circ$  $\circ$ ö  $\mathbf{1}$  $\circ$  $\bar{\mathbf{1}}$  $\mathbf{1}$ ö  $\mathbf{1}$  $\bar{\mathbf{1}}$  $\circ$  $\overline{29}$ **s28**  $\mathbf{1}$ ï  $\overline{\mathbf{1}}$  $\mathbf{t}$  $\mathbf{I}$  $\circ$ ï  $\mathbf{t}$  $\mathbf{t}$  $\overline{\mathbf{1}}$  $\overline{1}$  $\overline{\mathbf{1}}$ ö  $\overline{\mathbf{1}}$  $\overline{\mathbf{1}}$  $\overline{\mathbf{1}}$  $\circ$  $\overline{\mathbf{1}}$  $\circ$  $\overline{1}$ 30  $529$  $\overline{\mathbf{1}}$  $\overline{1}$  $\overline{\mathbf{1}}$  $\,$  $\circ$  $\,$  $\mathbf{1}$  $\circ$  $\,$  1  $\mathbf{0}=\mathbf{1}$  $\mathbf{1}$  $\circ$  $\circ$  $\circ$  $\circ$  $\circ$  $\circ$  $\circ$  $\circ$  $\overline{31}$  $\circ$ \$30  $\circ$  $\mathbf{t}$  $\circ$  $\pmb{\mathfrak{t}}$  $\circ$  $\mathbf{t}$  $\circ$  $\mathbf{1}$  $\mathbf{1}$  $\mathbf{1}$  $\mathbf{t}$  $\circ$  $\mathbf{1}$  $\mathbf{r}$  $\mathbf{r}$  $\circ$  $\circ$  $\mathbf{1}$  $\mathbf{1}$  $\begin{array}{r} 32 \\ 33 \\ 34 \end{array}$ 

จากไฟล์ข้อมูลเป็นผลการสอบของนักเรียนจำนวน 30 คน จากข้อสอบจำนวน 20 ข้อ

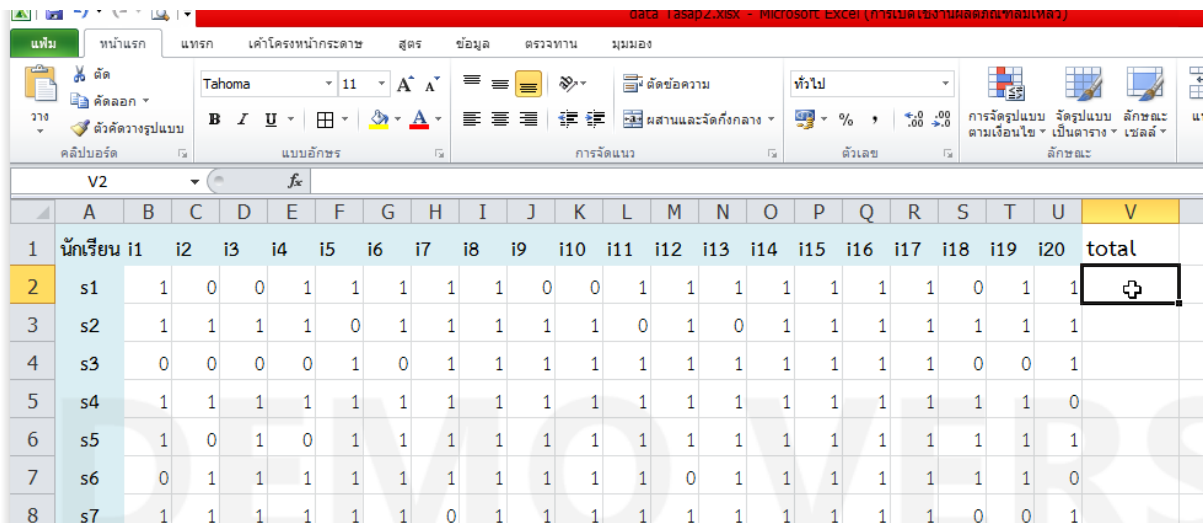

หาคะแนนรวมของนักเรียนแต่ละคน โดยคลิกที่ ช่อง V2 เป็นการหาคะแนนรวมของนักเรียนคนที่ 1

# **คลิก**เลือก เมนู **ผลรวมอัตโนมัติ**

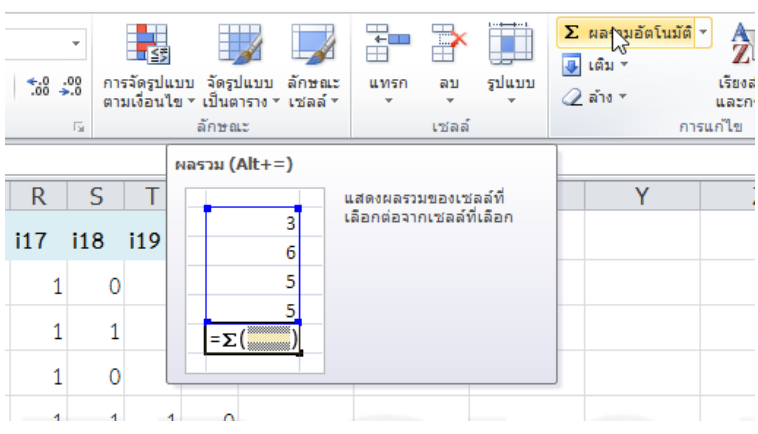

จะปรากฏขอบเขตของข้อมูลที่ต้องการหาผลรวม เมื่อตรวจขอบเขตข้อมูลถูกต้อง กดปุ่ม **Ente**r ที่แป้นพิมพ์

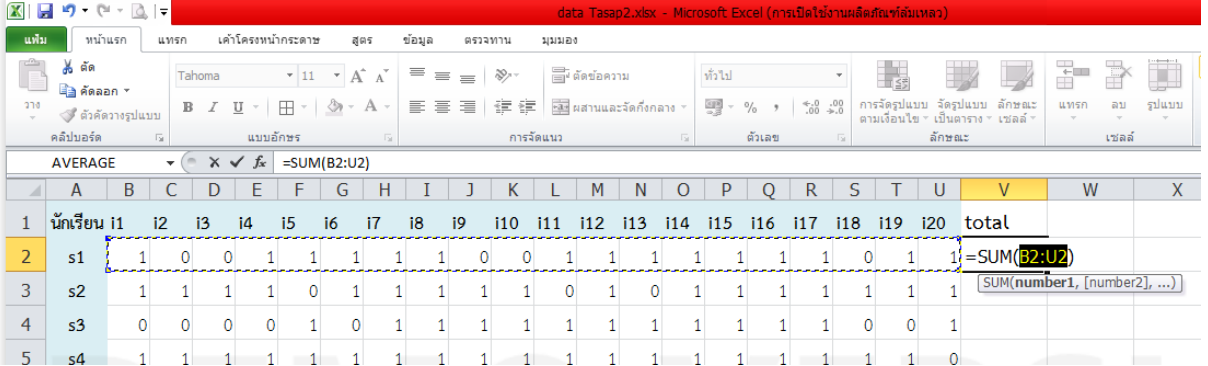

ปรากฏผลคะแนนรวมของนักเรียนคนที่ 1 ในช่อง V3

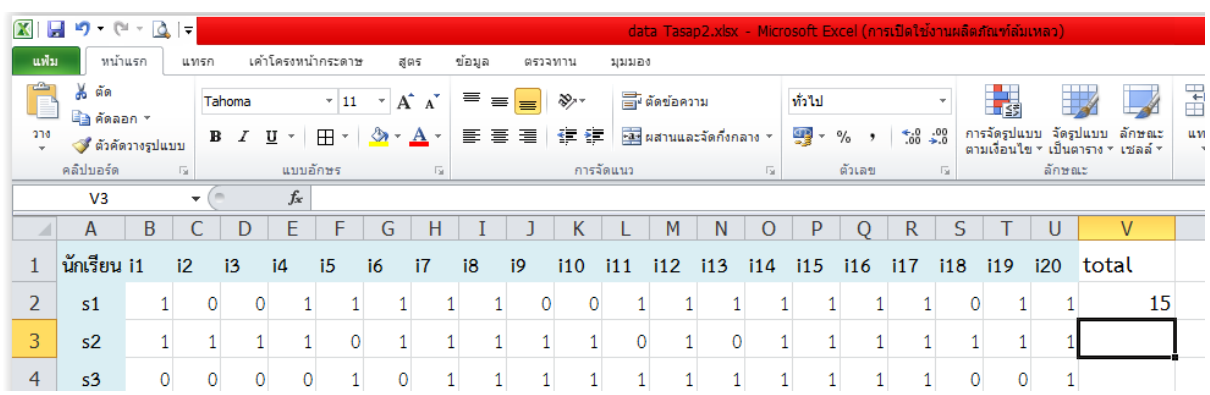

หาคะแนนรวมของนักเรียนคนอื่นๆ โดยวางเมาส์ไปที่มุมขวาล่างของช่อง V2 ให้เป็นเครื่องหมาย + แล้วกด เมาส์ค้าง พร้อมลากลงมาจนถึงช่อง V31 จะปรากฏคะแนนรวมของนักเรียนทุกคน

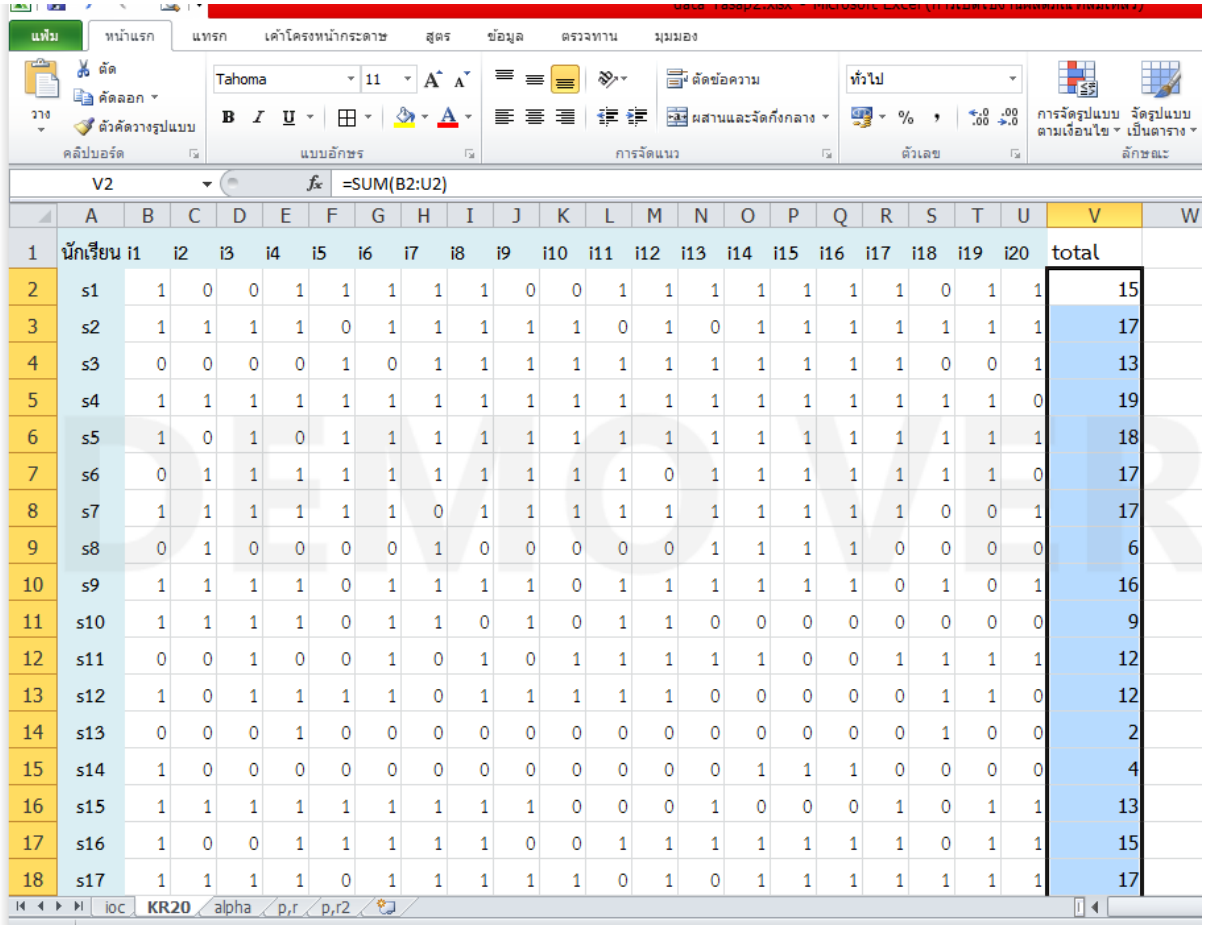

จากนั้น หาค่า ความแปรปรวน (S $^2$ ) ของคะแนนรวม โดยการคลิกเมาส์ที่ช่อง V32 แล้ว แทรกฟังก์ชัน  $f\times$ 

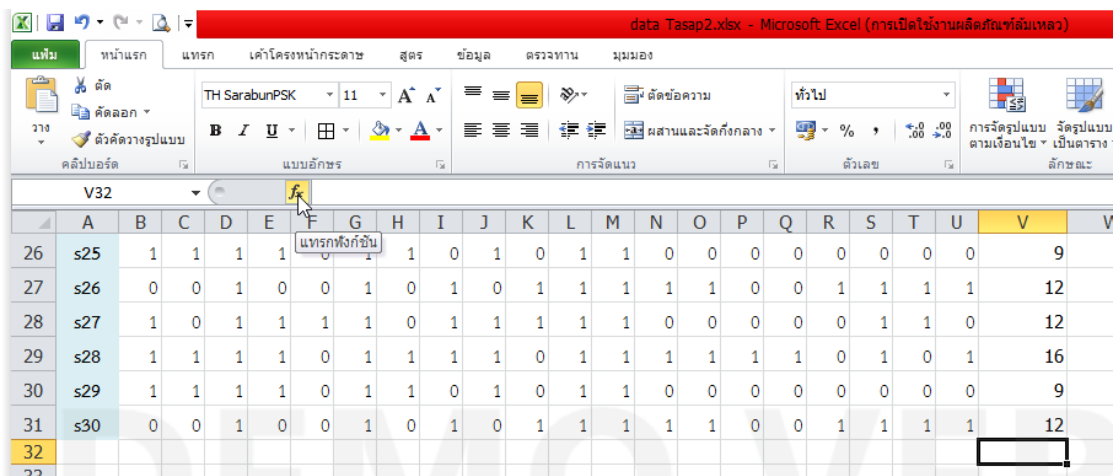

จากหน้าต่างแทรกฟังก์ชัน เลือก **VAR.S** แล้วคลิก ปุ่ม **ตกลง**

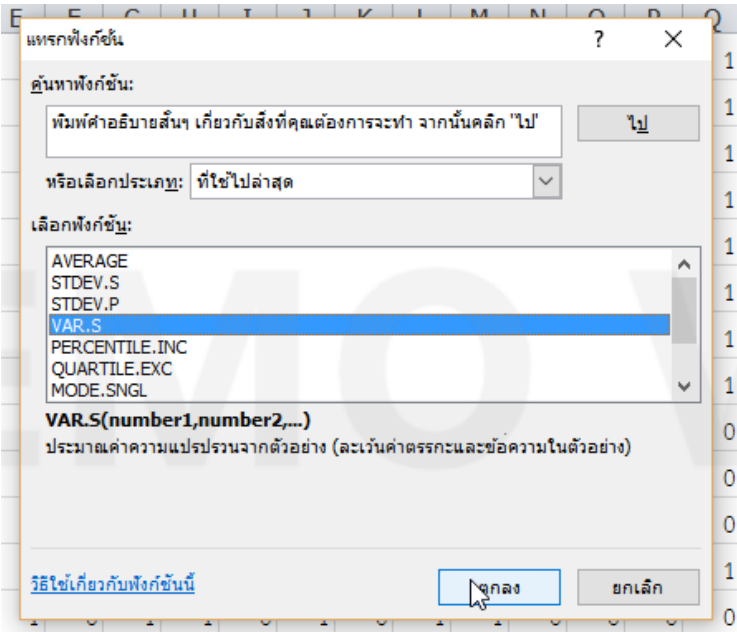

ปรากฏหน้าต่างอาร์กิวเมนต์ของฟังก์ชัน เลือกขอบเขตข้อมูลเพื่อหาค่าความแปรปรวนโดยการกดเมาส์ค้างตั่งแต่ช่อง V2-V31 จะปรากฏขอบเขตของข้อมูล V2:V31 ในช่อง Number1 จากนั้นเลือกปุ่ม **ตกลง**

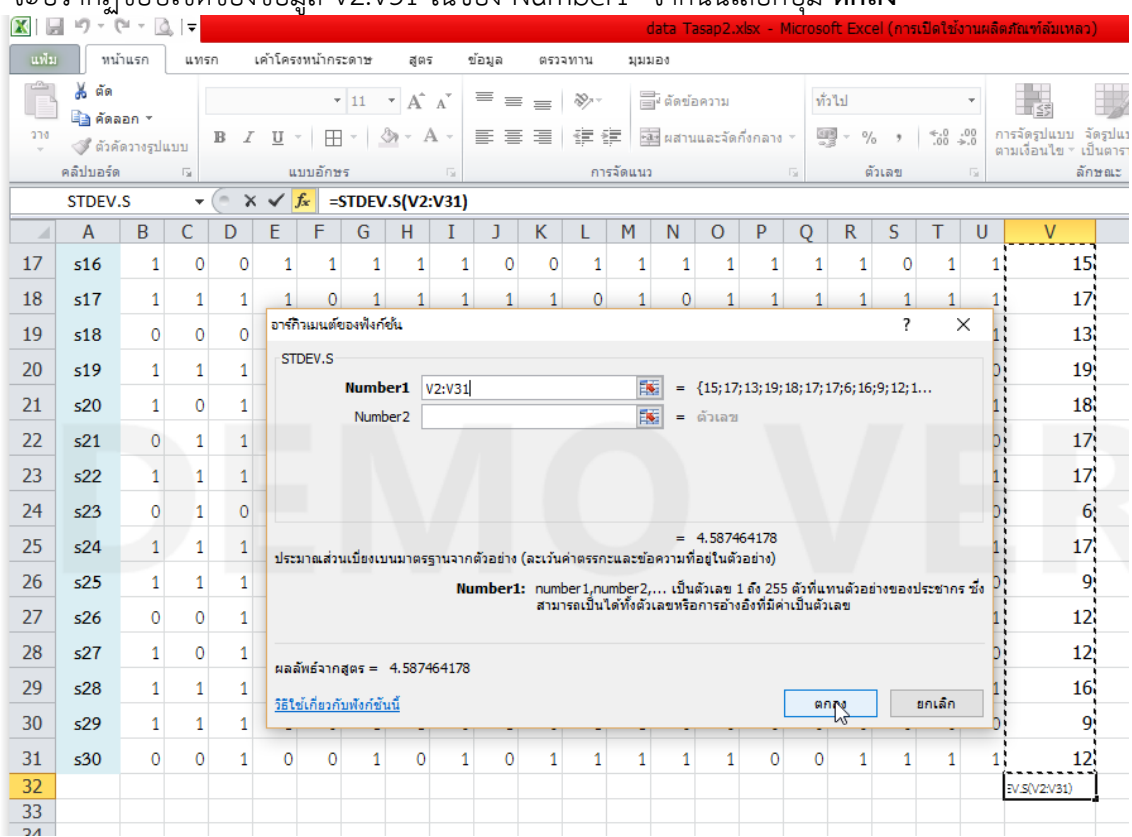

ปรากฏค่าความแปรปรวน (S $^2$ ) ในช่อง V32

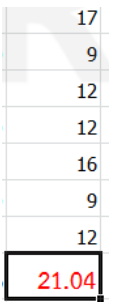

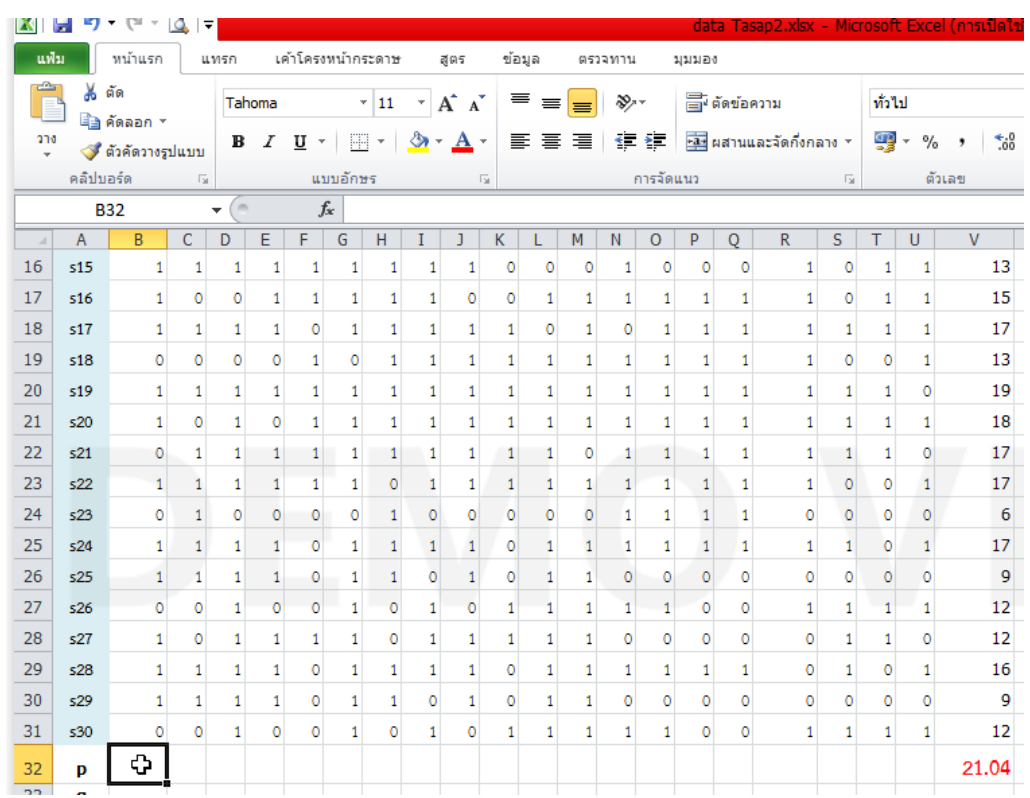

# หาค่า **p** โดยคลิกเมาส์ที่ช่อง **B32** ซึ่งตรงกับคะแนนข้อ 1 แล้ว คลิกปุ่ม แทรกฟังก์ชัน **ƒx**

# ในหน้าต่างแทรกฟังก์ชัน เลือก เมนู **AVERAGE** แล้วคลิก **ตกลง**

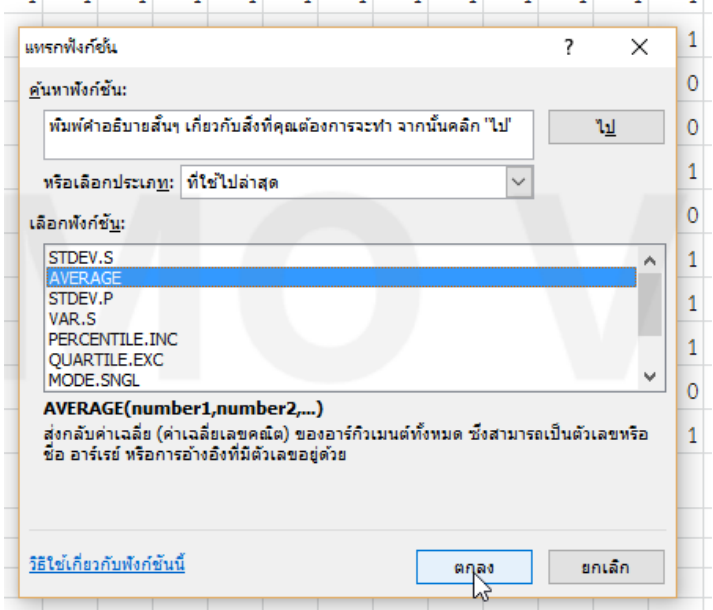

เลือกขอบเขตข้อมูลที่ต้องการวิเคราะห์ คือคะแนนข้อ1 ของนักเรียนคนที่ 1 ถึงคนที่ 30 จะปรากฏ ขอบเขต ข้อมูล B2:B31 ในช่อง Number1 จากนั้น คลิก **ตกลง**

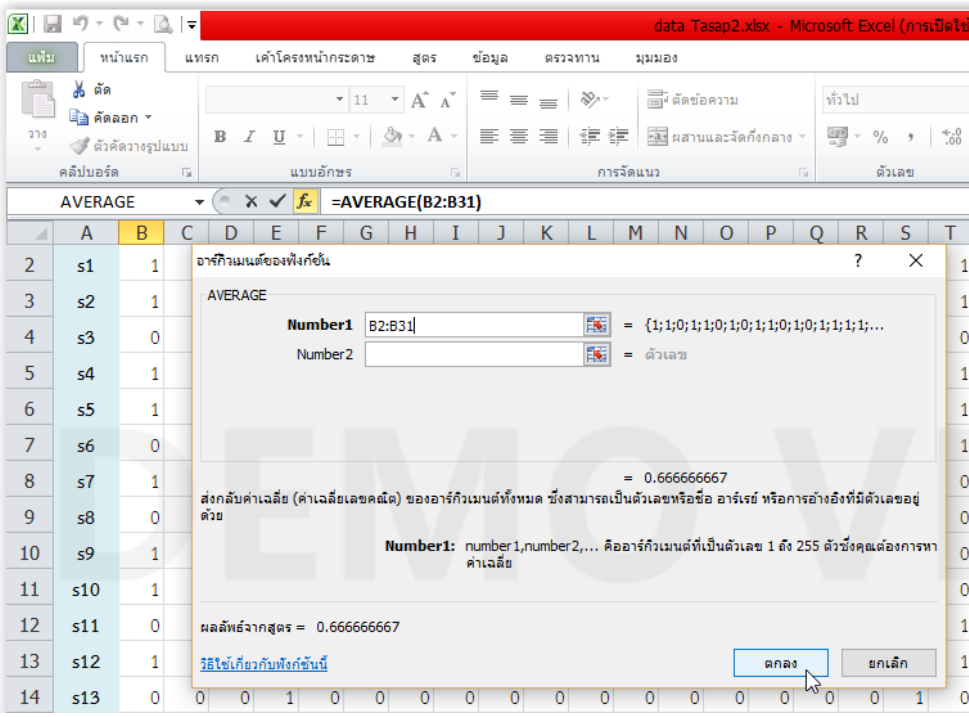

จะปรากฏค่า p ของคะแนนข้อที่ 1 จากนั้น ทำการ copy สูตร โดยการวางเมาส์ไปที่มุมด้านล่างขวาของช่อง B32 แล้วกดเมาส์ค้างพร้อมลากไปจนถึงข้อที่ 20 คือ ช่อง U32

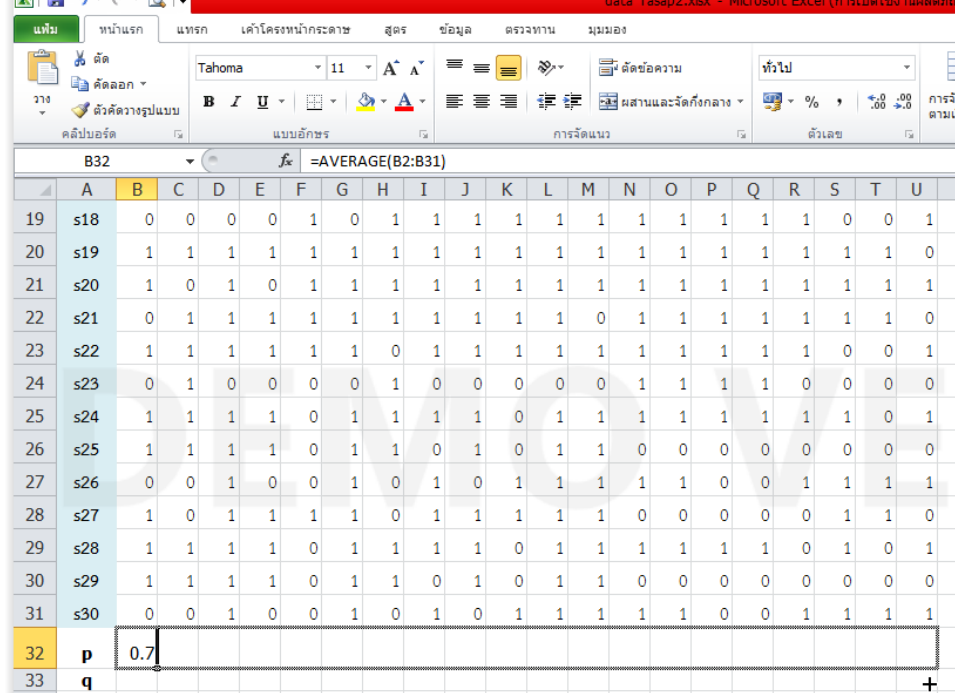

จะปรากฏค่า p ของข้อสอบทุกข้อ

หาค่า q จากสูตร 1-p โดยคลิกเมาส์ที่ช่อง B33 เป็นค่า q ข้องคะแนนข้อที่ 1 จากนั้นพิมพ์สูตร =1-B32 หรือ พิมพ์ =1-แล้วคลิกเมาส์ที่ช่อง B32 ซึ่งเป็นค่า p ของคะแนนข้อที่ 1 จากนั้นทำการ Copy สูตรโดยการวางเมาส์ไปที่มุม ด้านล่างขวาของช่อง B33 แล้วกดเมาส์ค้างพร้อมลากไปจนถึงข้อที่ 20 คือ ช่อง U33

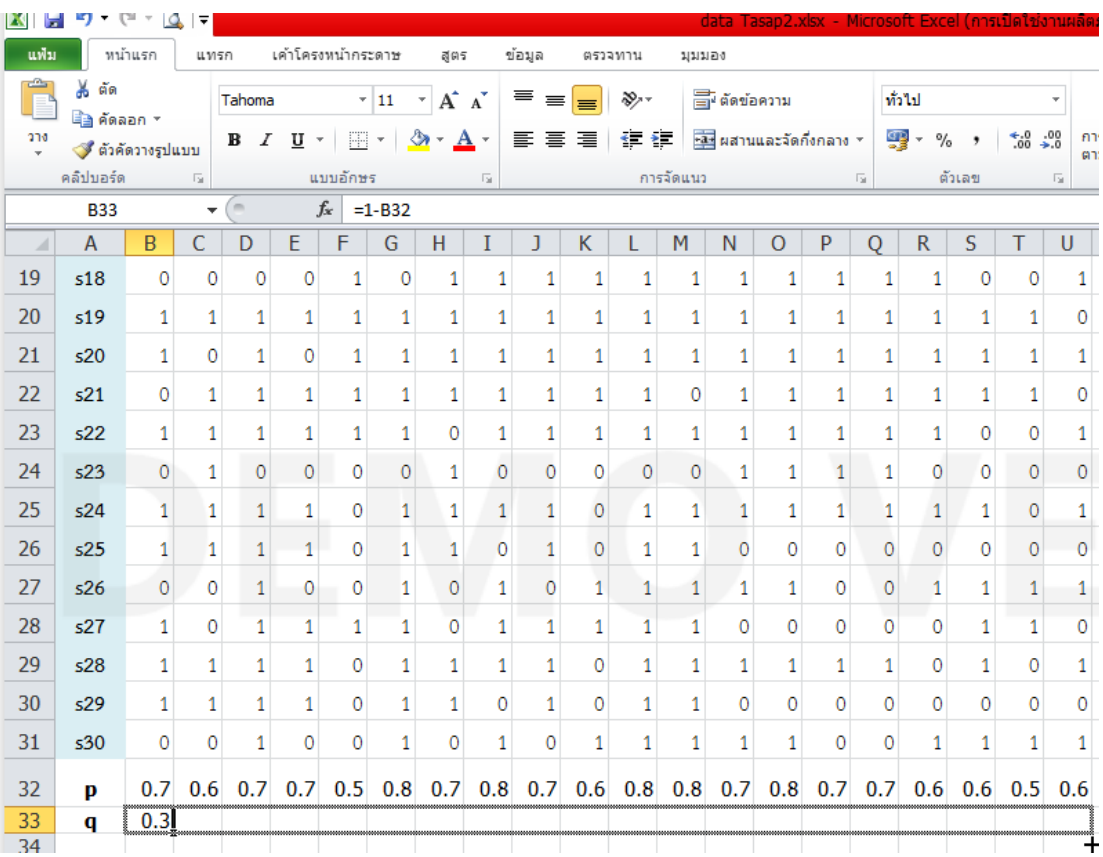

ปรากฏค่า q ของคะแนนข้อที่ 1 ถึง ข้อที่ 20

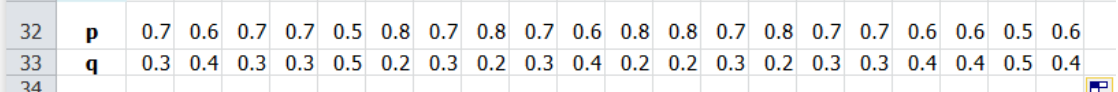

หาค่า pq โดยการนำค่า p และ q มาคูณกัน โดยการพิมพ์สูตร =B3\*B33 แล้ว Enter

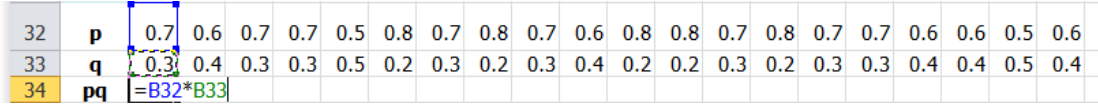

จากนั้นทำการ Copy สูตร หาค่า pq ของข้ออื่นๆ

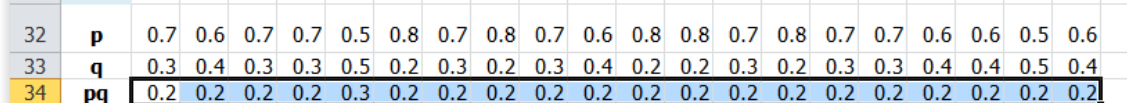

หาค่า ผลรวมของ pq โดยคลิกปุ่ม  $\mid$   $\mathbf{z}$  แลรมอัตโนมัติ \* จะปรากฏขอบเขตข้อมูล ตรวจสอบขอบเขตข้อมูล ถูกต้อง กดปุ่ม **Enter** ที่แป้นพิมพ์

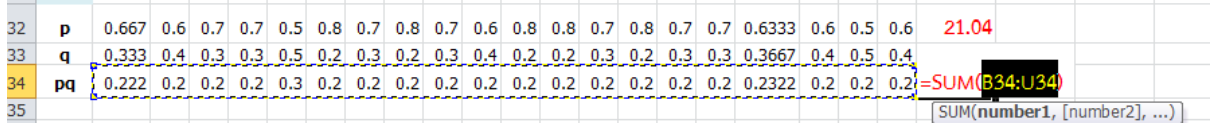

ปรากฏค่า ผลรวม pq เท่ากับ 4.30

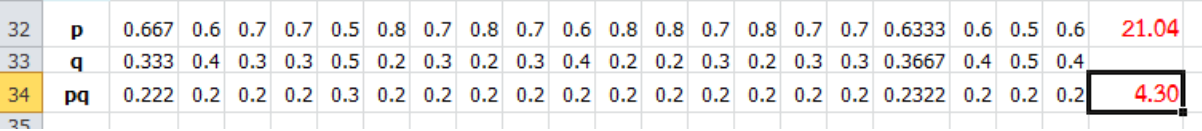

หาค่าความเชื่อมั่น จากสูตร KR20 = 
$$
\left(\frac{K}{K-1}\right) \left(1-\frac{\Sigma pq}{s^2}\right)
$$
โดยพิมพ์ =(20/19)\*(1-(V34/V32)) จากนั้นกด

ปุ่ม Enter ที่แป้นพิมพ์

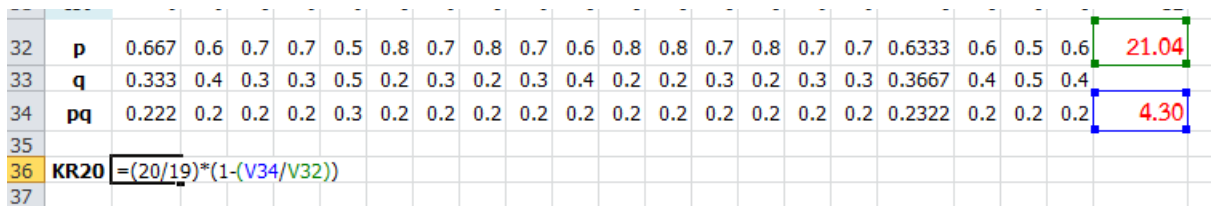

ปรากฏค่าความเชื่อมั่น เท่ากับ 0.837

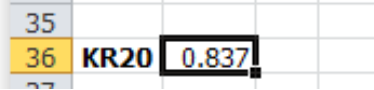

#### **3. การหาค่าความยากง่ายและอ านาจจ าแนก**

จากข้อมูลคะแนนสอบของนักเรียน 30 คน ข้อสอบ 30 ข้อ ทำการรวมคะแนนของนักเรียนทุกคน จากนั้น เรียงล าดับคะแนนของนักเรียนจากคะแนนมากไปที่คะแนนน้อย โดยวางเมาส์ที่ช่อง **X** แล้วเลือกเมนู **เรียงล าดับและ กรอง** แล้วเลือก **เรียงล าดับจาก ฮ ถึง ก**

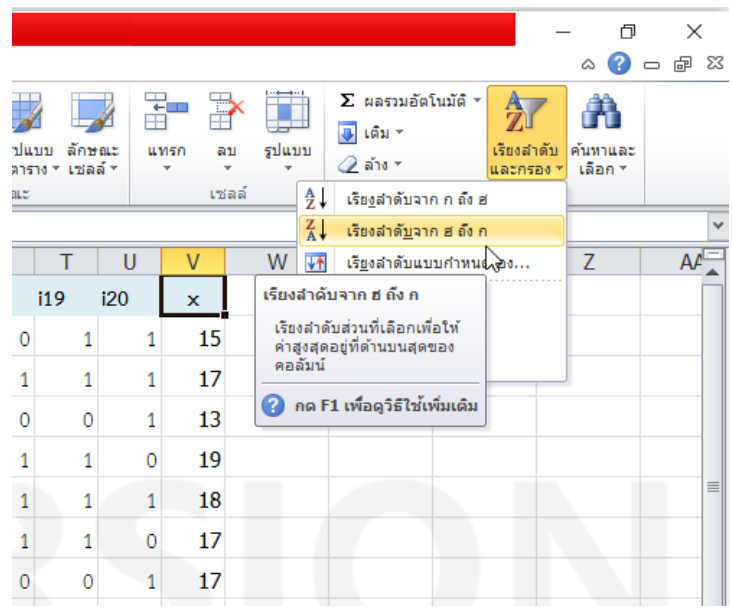

้คะแนนรวมของนักเรียนจะถูกเรียงลำดับจากคะแนนมากไปหาคะแนนน้อย แล้วกำหนดจำนวนนักเรียนกลุ่มสูง ึกลุ่มต่ำ โดยใช้เทคนิค 27% ได้นักเรียนกลุ่มสูงและกลุ่มต่ำจำนวน 8 คน จากนั้นเลือกข้อมูลโดยการลากเมาส์ค้างแต่  $\,$ แต่นักเรียนคนแรกซึ่งได้คะแนนสูงสุด จนถึงนักเรียนคนที่ 8 แล้วทำการใสสีพื้นหลังให้กับข้อมูลของนักเรียนกลุ่มสูง

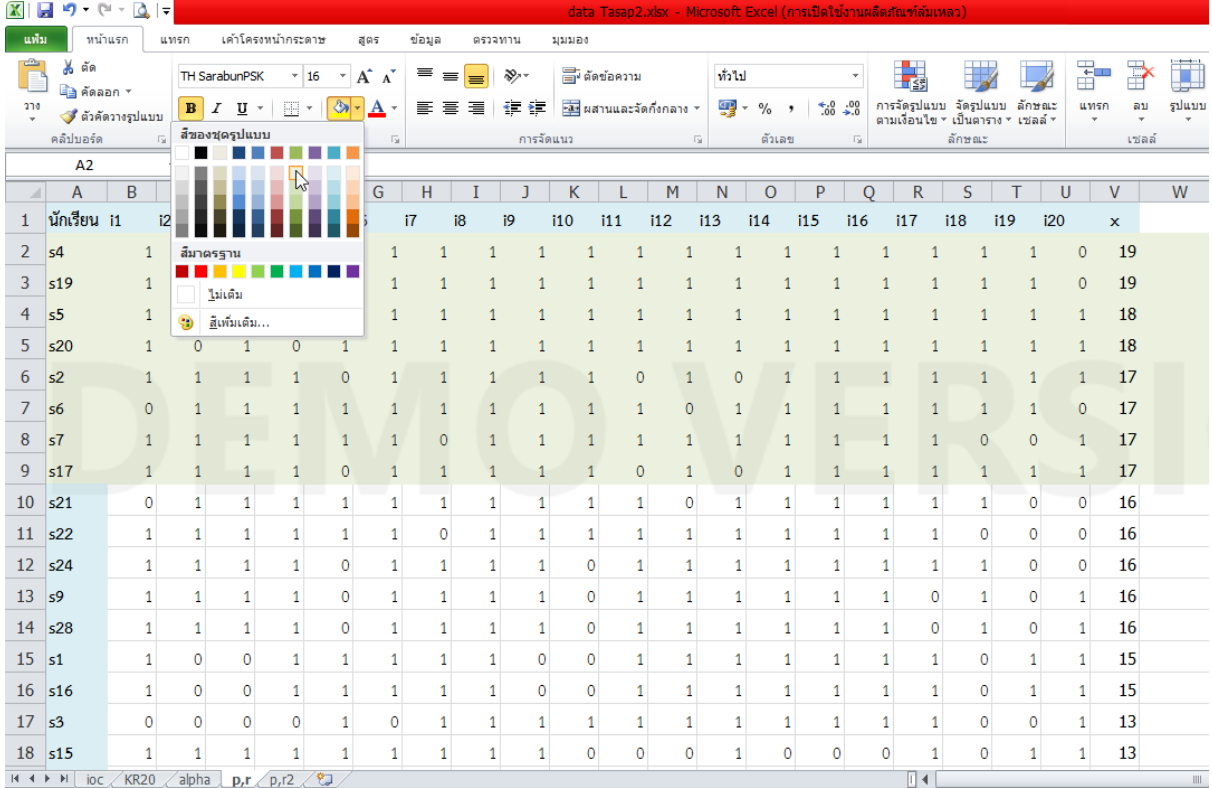

เลือกข้อมูลของนักเรียนกลุ่มต่ำ โดยการลากเมาส์ค้างแต่แต่นักเรียนคนสุดท้ายซึ่งได้คะแนนต่ำสุด ขึ้นมาจนถึง นักเรียนคนที่ 8 นับจากล่าง แล้วทำการใสสีพื้นหลังให้กับข้อมูลของนักเรียนกลุ่มต่ำ

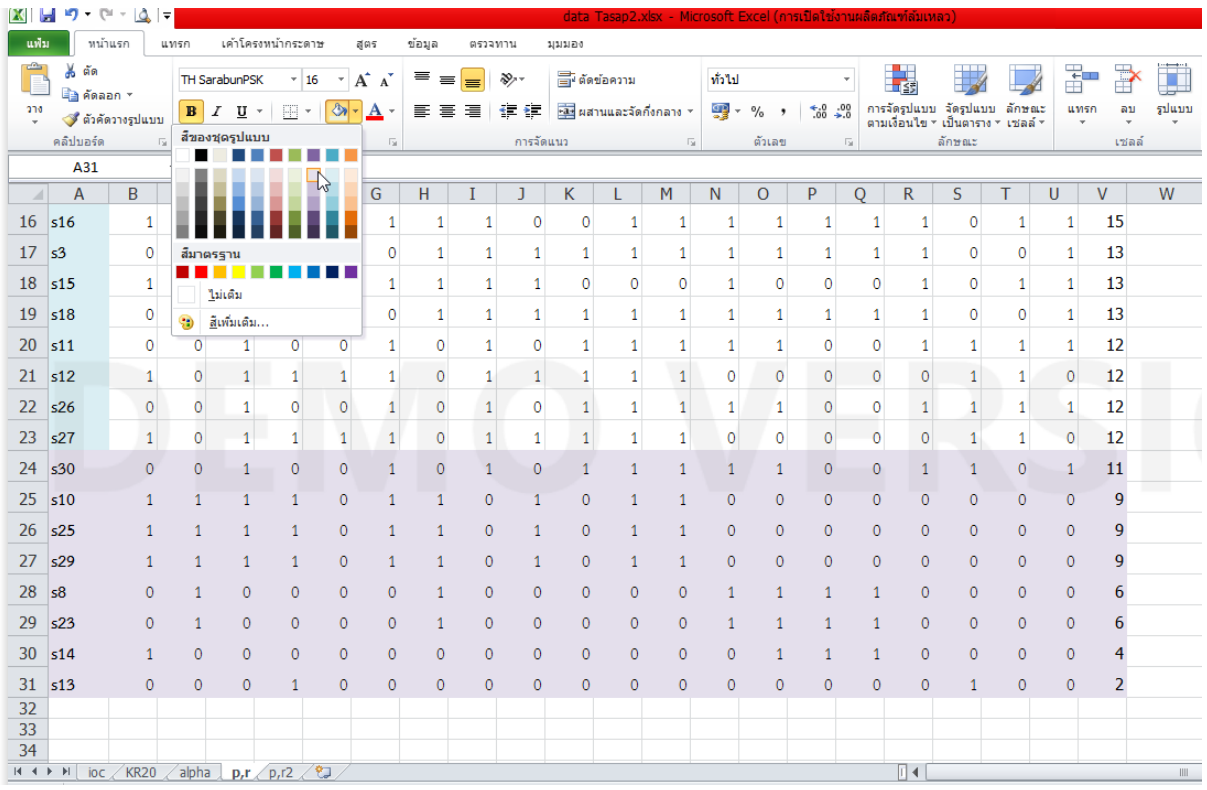

เลือกข้อมูลของนักเรียนที่อยู่ในกลุ่มปานกลางโดยการเลือกทั้งแถว จากนั้น คลิกขวา พร้อม เลือกเมนู **ซ่อน** ข้อมูลของนักเรียนในกลุ่มปานกลางจะถูกซ่อนไว้

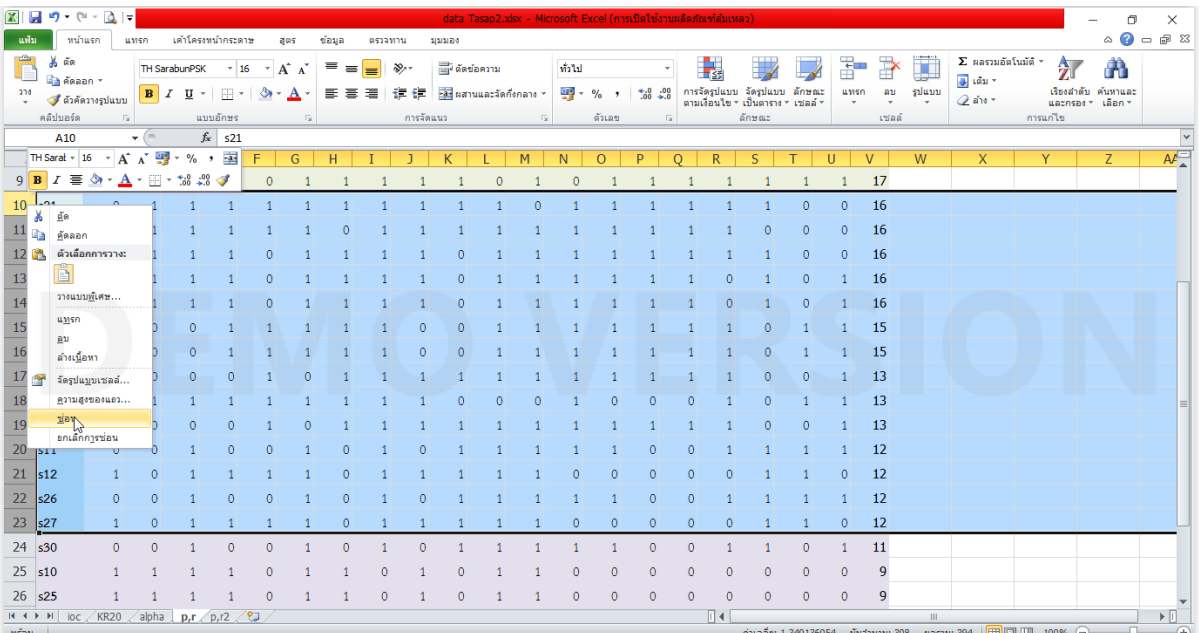

หาผลรวมของจำนวนนักเรียนที่ตอบถูกในกลุ่มสูง โดยการคลิกเมาส์ที่ช่อง B32 แล้วเลือก เมนู

 $\Sigma$  ผลรวมอัตโนมัติ \* จากนั้นเลือกขอบเขตข้อมูลของคะแนนข้อ 1 ของนักเรียนในกลุ่มสูง แล้วกด Enter จะปรากฏ ข้อมูลจำนวนคนที่ตอบถูกในกลุ่มสูง

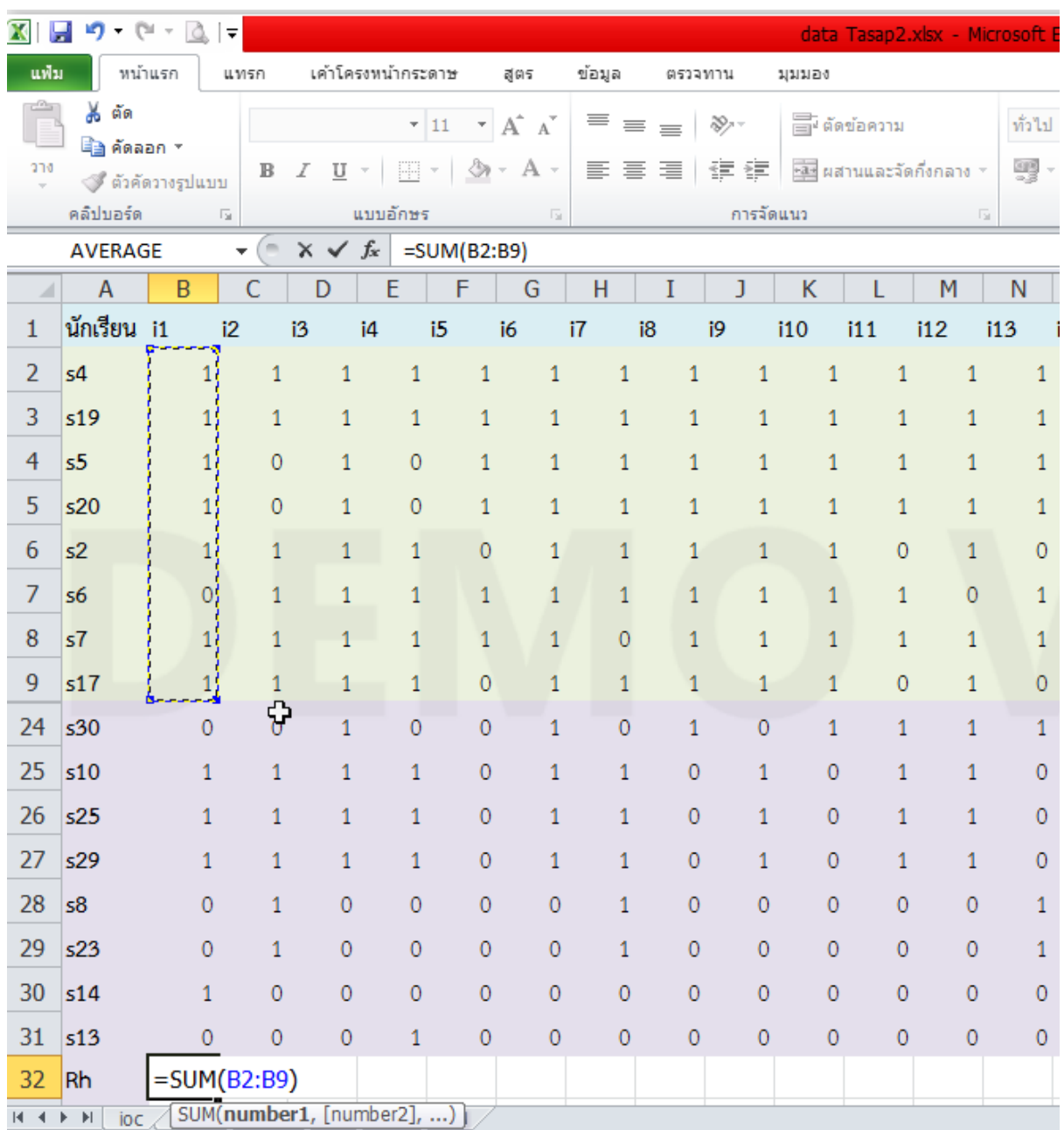

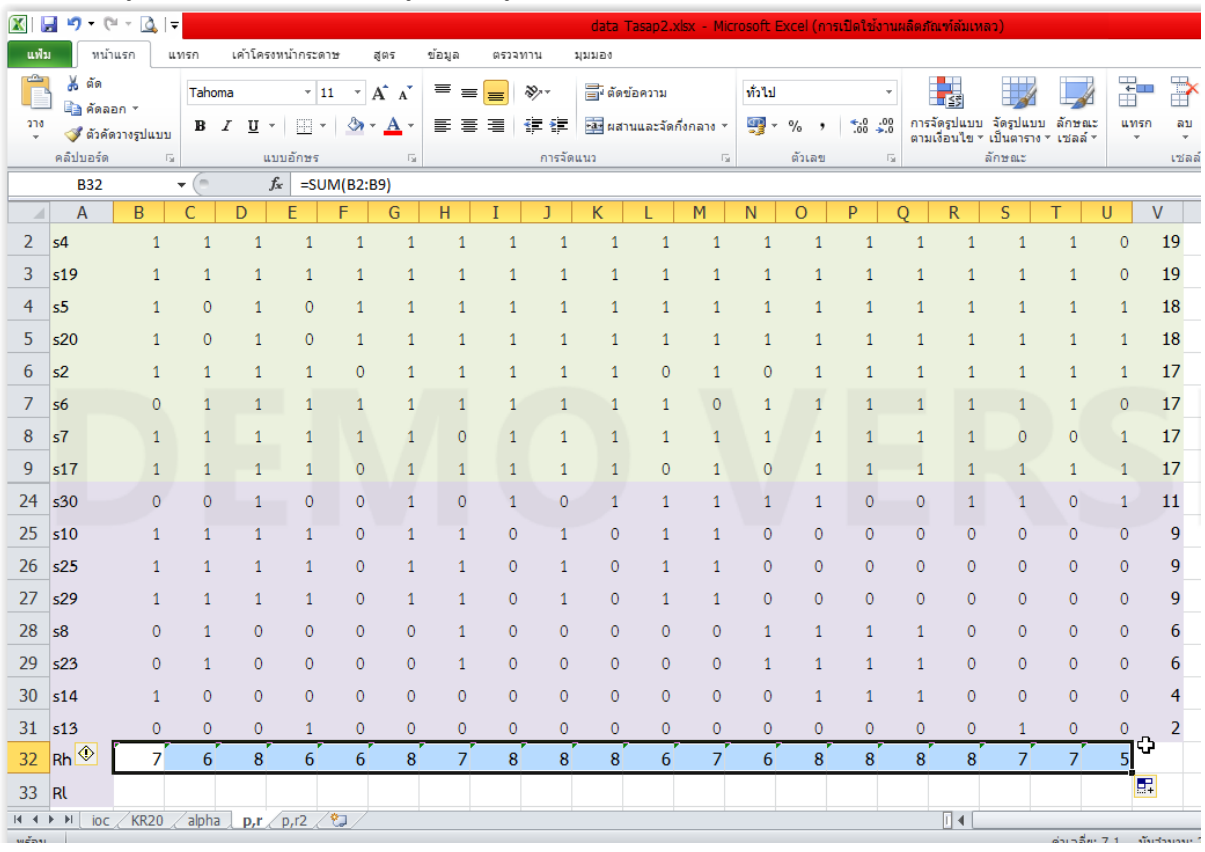

Copy สูตร หาจำนวนคนในกลุ่มสูงที่ตอบถูกในแต่ละข้อ

หาผลรวมของจำนวนนักเรียนที่ตอบถูกในกลุ่มต่ำ โดยการคลิกเมาส์ที่ช่อง B33 แล้วเลือก เมนู

 $\Sigma$  ผลรวมอัตโนมัติ \* จากนั้นเลือกขอบเขตข้อมูลของคะแนนข้อ 1 ของนักเรียนในกลุ่มต่ำ แล้วกด Enter จะปรากฏ ข้อมูลจำนวนคนที่ตอบถูกในกลุ่มต่ำ

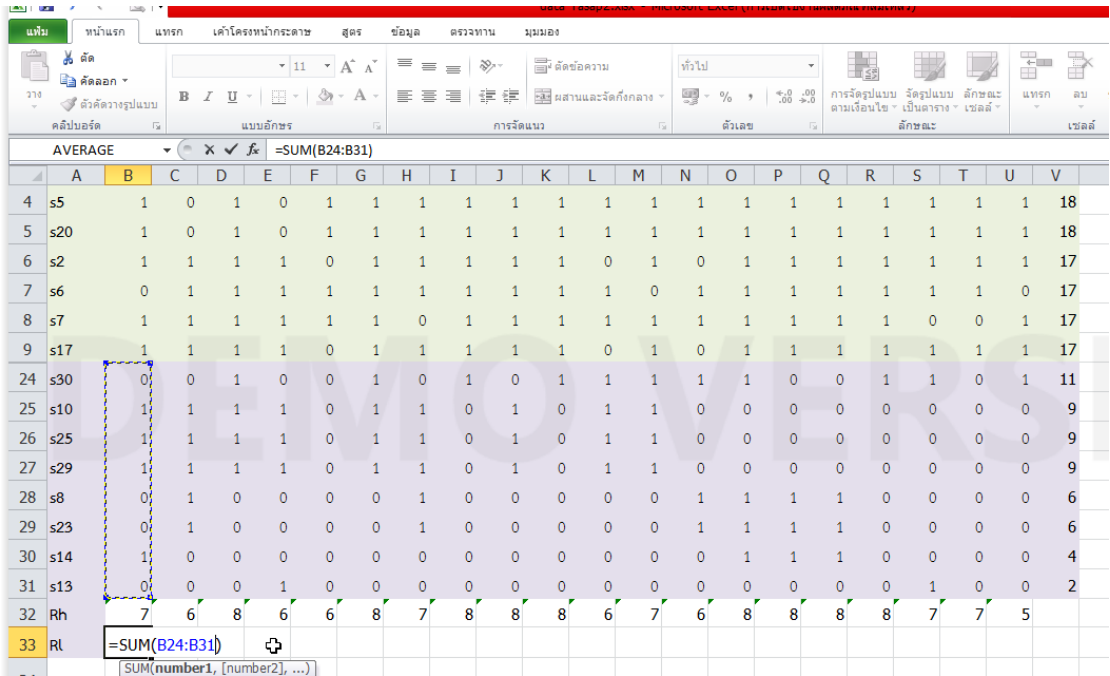

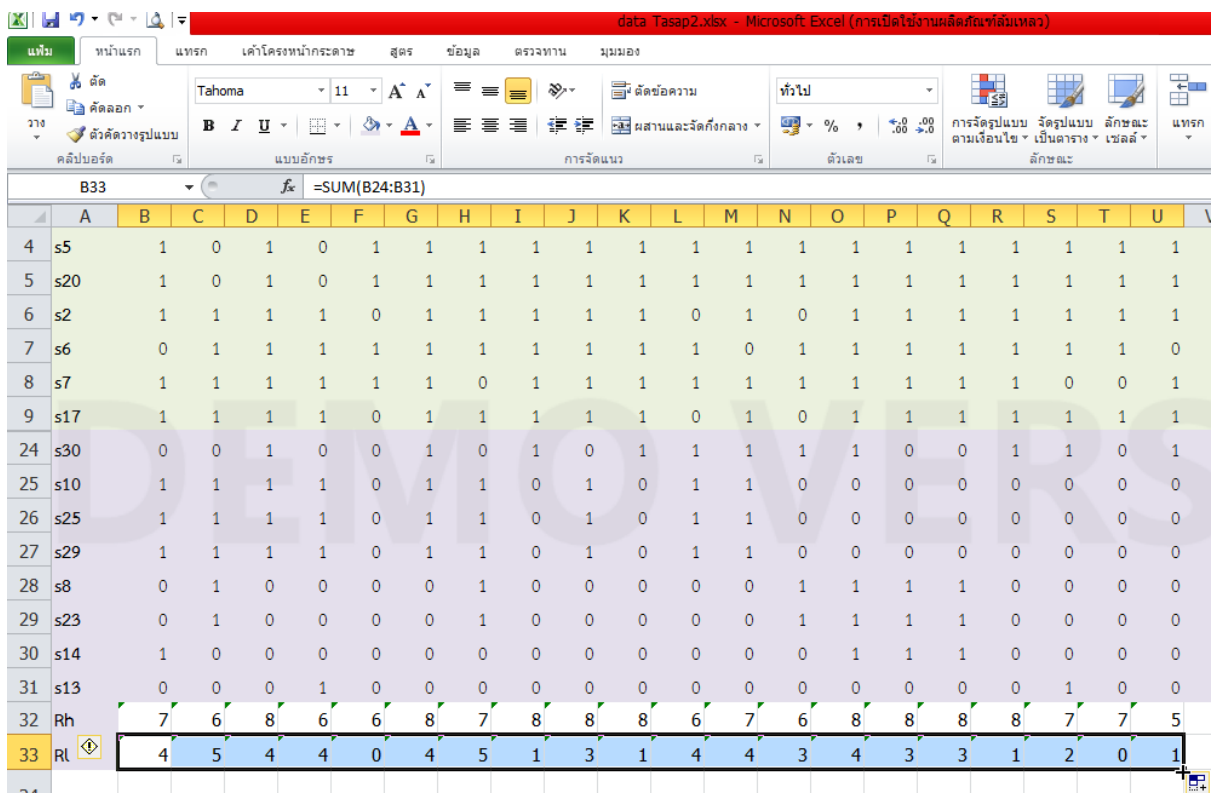

Copy สูตร หาจำนวนคนในกลุ่มต่ำที่ตอบถูกในแต่ละข้อ

หาค่าความยากง่ายของข้อสอบแต่ละข้อ โดยการพิมพ์สูตร =(B32+B33)/16 แล้วกดปุ่ม Enter เมื่อ B32 ี คือ จำนวนคนกลุ่มสูงที่ตอบถูกในข้อ 1 B33 คือจำนวนคนกลุ่มต่ำที่ตอบถูกในข้อ 1 และ 16 คือ จำนวนคนทั้งหมดของ กลุ่มสูงและกลุ่มต่ำ

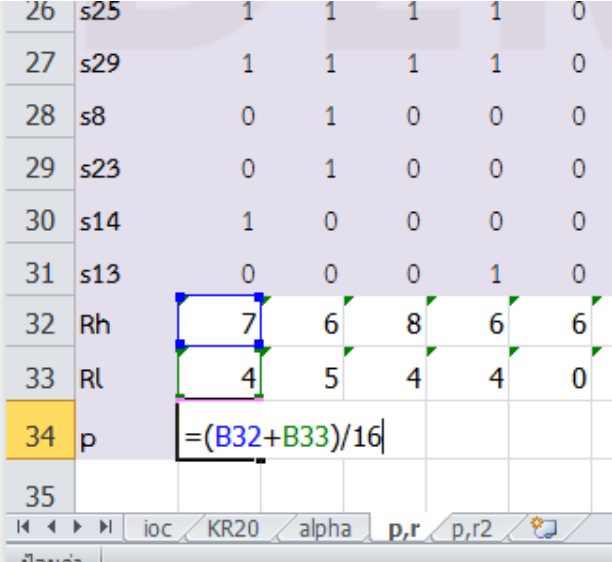

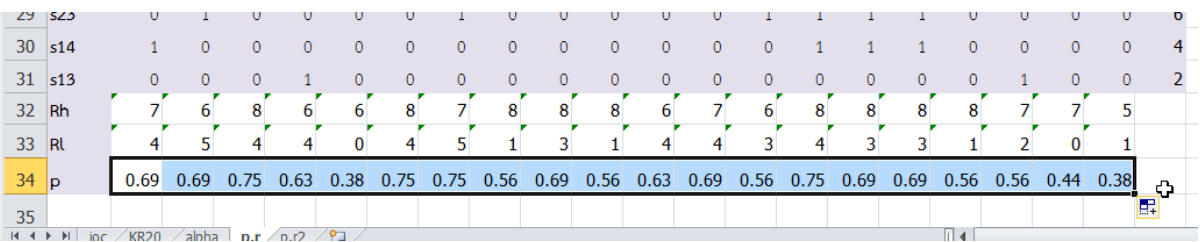

เมื่อกดปุ่ม Enter แล้ว Copy สูตร จำได้ค่าความยากง่ายของข้อสอบทั้ง 20 ข้อ

หาค่าความอำนาจจำแนกของข้อสอบแต่ละข้อ โดยการพิมพ์สูตร =(B32-B33)/8 แล้วกดปุ่ม Enter เมื่อ B32 คือ จำนวนคนกลุ่มสูงที่ตอบถูกในข้อ 1 B33 คือจำนวนคนกลุ่มต่ำที่ตอบถูกในข้อ 1 และ 8 คือ จำนวนคนทั้งหมด ของกลุ่มสูงหรือกลุ่มต่ำ

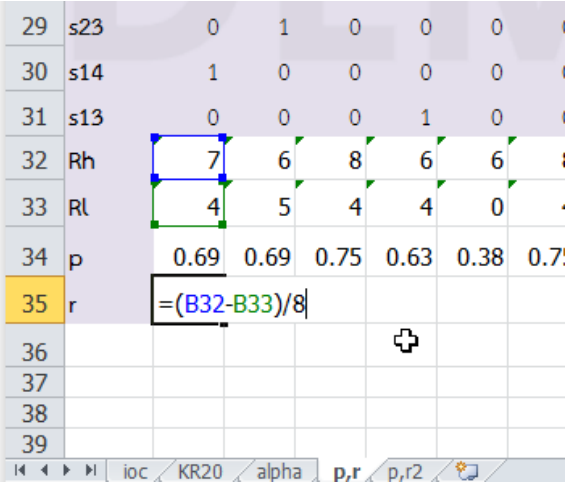

เมื่อกดปุ่ม Enter แล้ว Copy สูตร จำได้ค่าอำนาจจำแนกของข้อสอบทั้ง 20 ข้อ

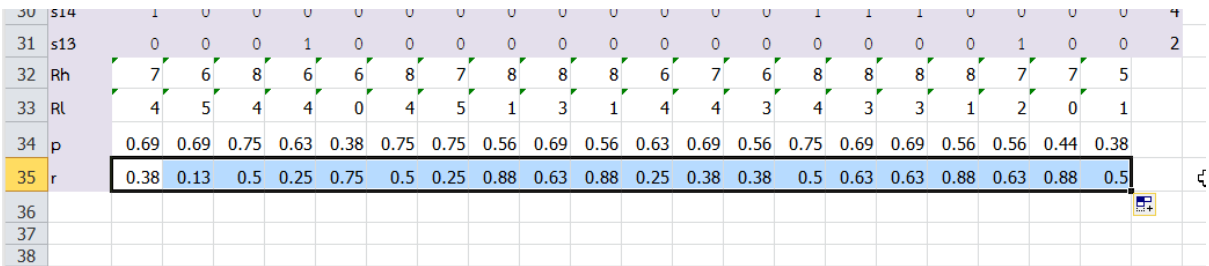

จากผลการวิเคราะห์ค่าความยากง่ายและค่าอำนาจจำแนกปรากฏว่า ข้อสอบข้อที่ 2 มีค่าอำนาจจำแนกไม่ผ่าน

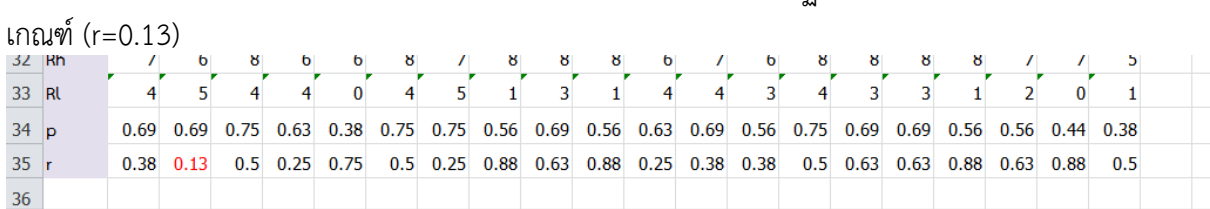